### **AUPHINE**

Master Mathématiques, Informatique, Décision, Organisation (MIDO) Mention MMD, Spécialité ISF 2ème année en apprentissage

### **Langage C++/VBA – Lien C++/Excel (DLL) Lien C++/Excel**

## Maude Manouvrier

- Bases du langage C++ (4 séances de 3h)
- $\blacktriangleright$  VBA sous Excel et DLL (2 séances de 3h)
- Compléments  $C++$  (si le temps ...)

http://www.lamsade.dauphine.fr/~manouvri/C++/M2ISF/

# **Documents en ligne**

- *Financial Numerical Recipes in C* de Bernt Arne Ødegaard, 2007 *http://finance.bi.no/~bernt/gcc\_prog/recipes/recipes.pdf*
- *A brief introduction to C++ and Interfacing with Excel* de A. L. Hazel *http://www.maths.manchester.ac.uk/~ahazel/EXCEL\_C++.pdf*
- VB-VBA : Programmer efficacement Microsoft Excel de *J.M.* Rabilloud *http://www.maths.manchester.ac.uk/~ahazel/EXCEL\_C++.pdf*
- *Petit manuel de survie pour C++* de François Laroussinie*,* 2004-2005, *http://www.lsv.ens-cachan.fr/~fl/Cours/docCpp.pdf*
- *Thinking in C++* de Bruce Eckel, 2003 *http://mindview.net/Books/TICPP/ThinkingInCPP2e.html*
- + voir sur *http://www.cplusplus.com/, http://www.librecours.org* et *http://www.freetechbooks.com/*

Maude Manouvrier - Univ. Paris Dauphine  $2\,$ 

# **Partie 1 : Langage C++**

- **Historique**
- **Premiers pas en C++**
- **Types**
- **Déclaration de variables**
- **Opérations**
- **Structures de contrôle Structures de**
- **Fonctions**
- **Pointeurs**
- **Classes et objets (principales notions)**

©Maude Manouvrier - Univ. Paris Dauphine 3

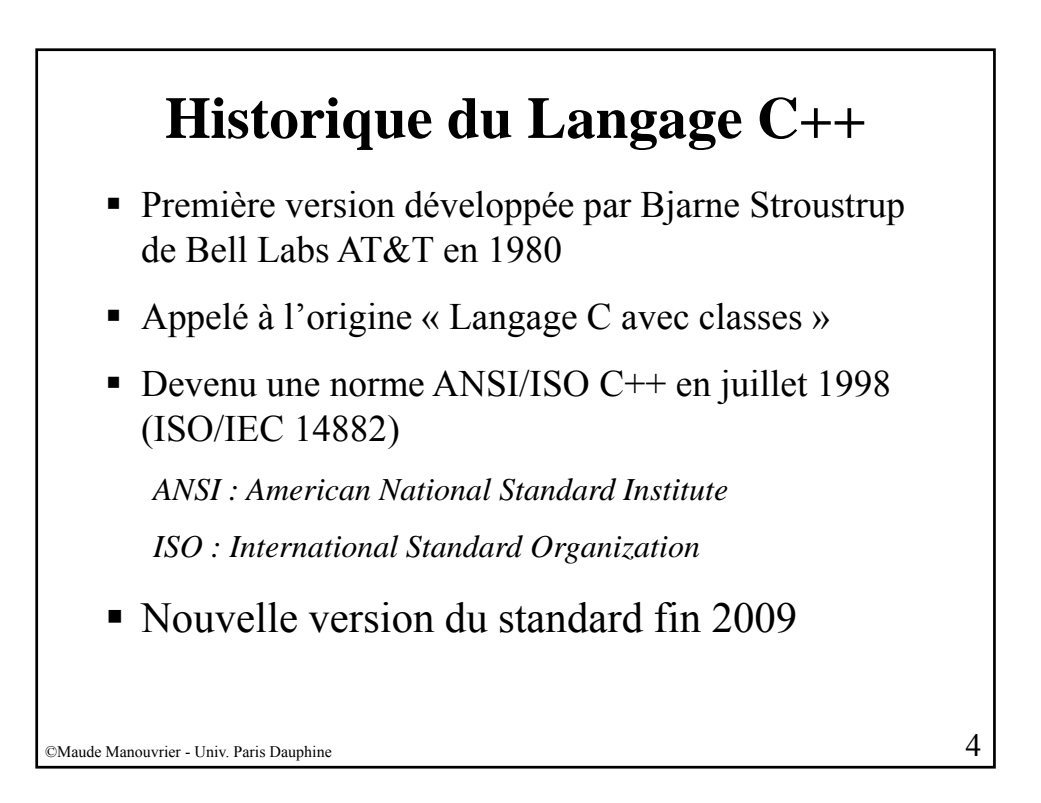

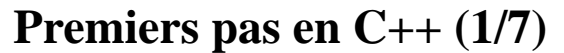

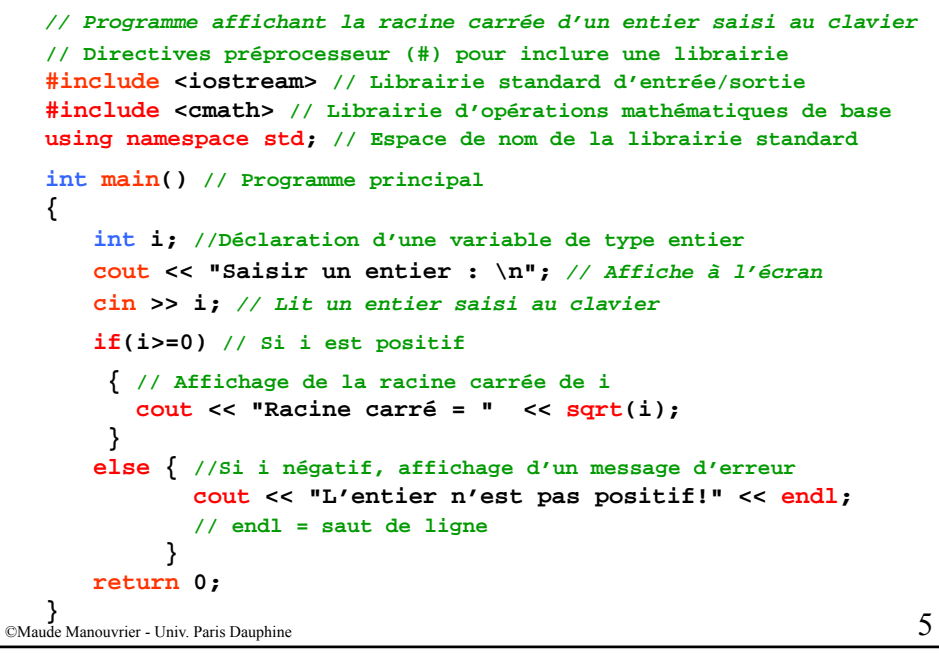

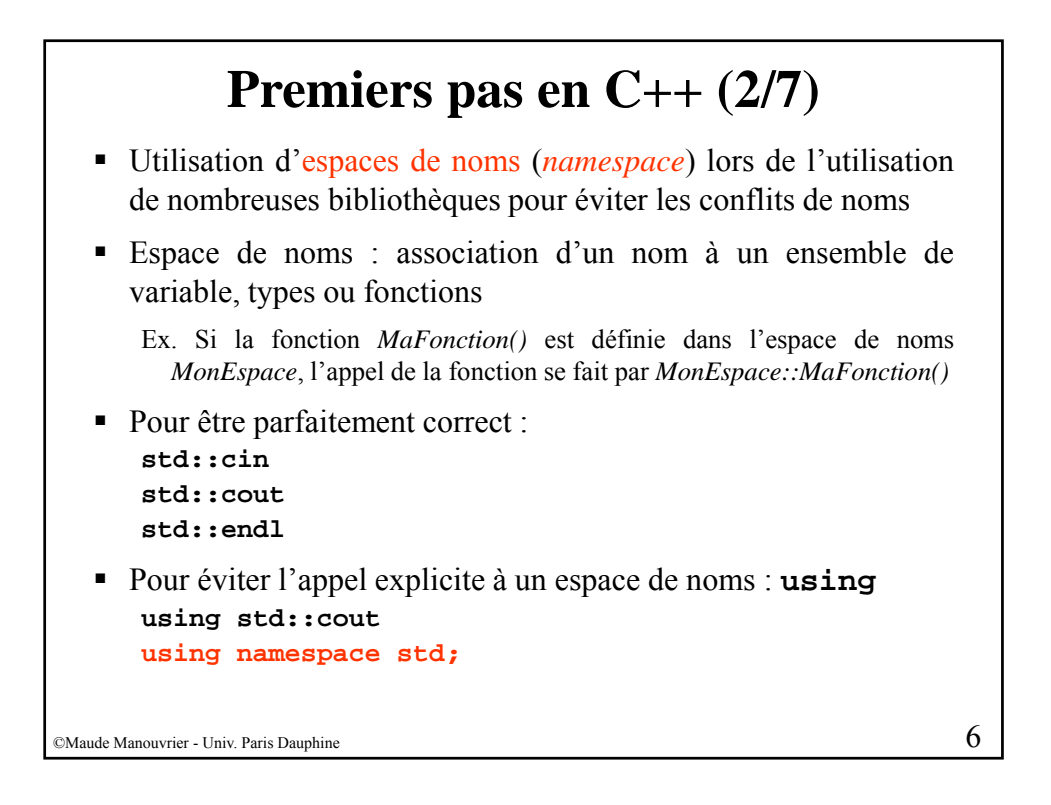

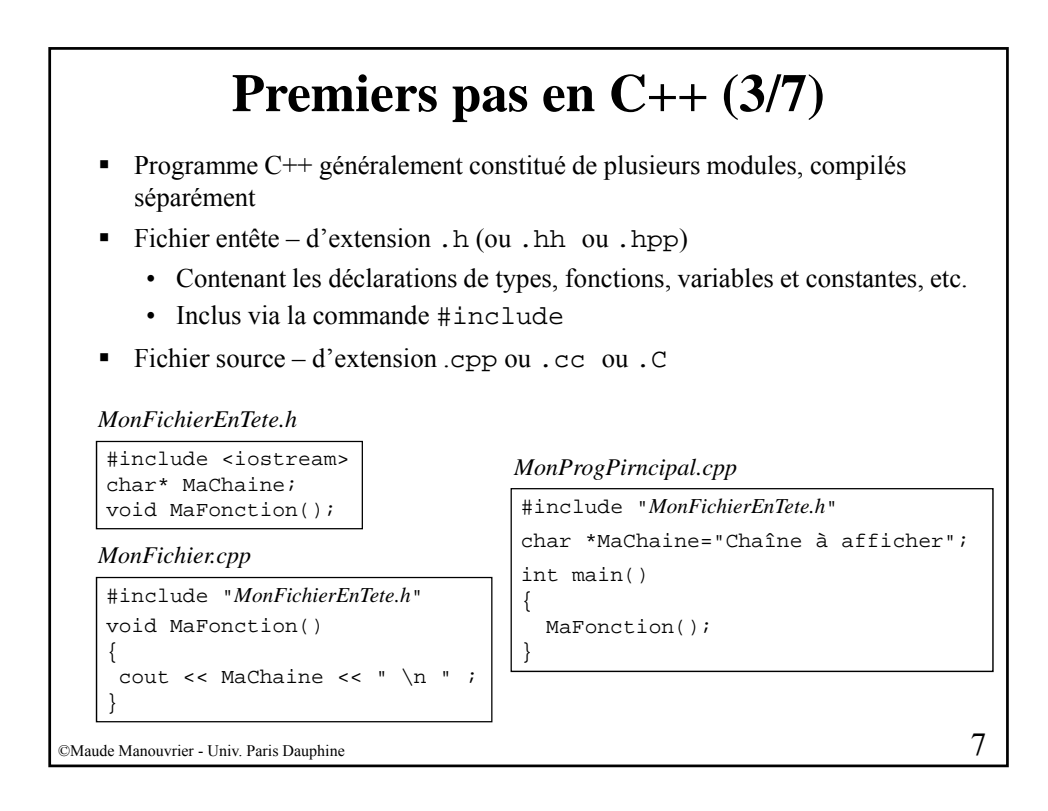

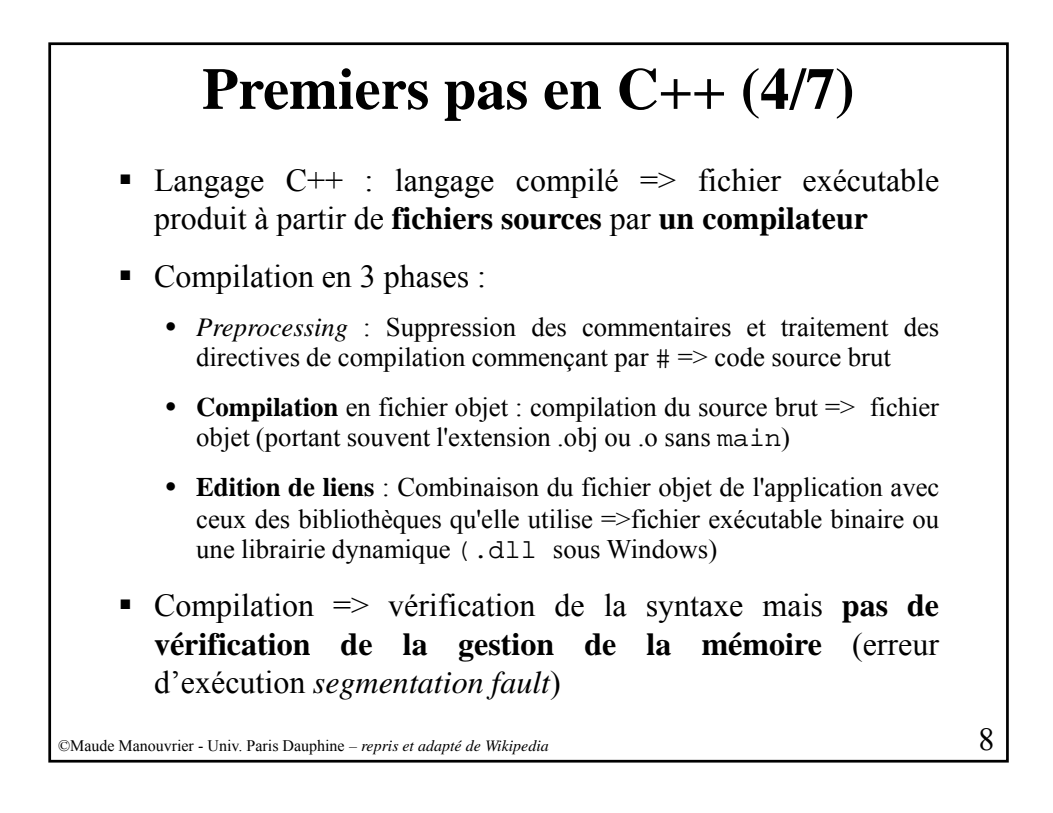

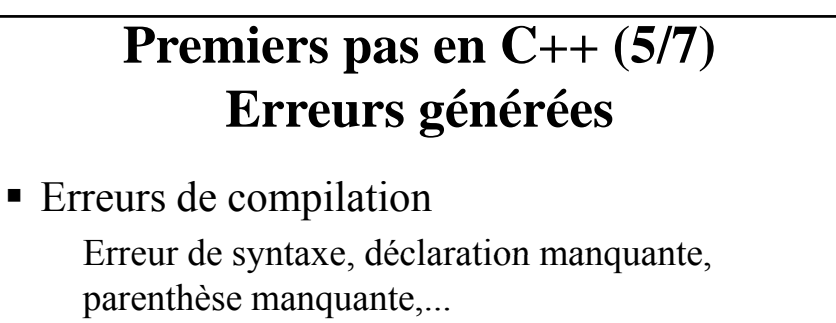

■ Erreur de liens

Appel a des fonctions dont les bibliothèques sont manquantes

- Erreur d'exécution *Segmentation fault*, *overflow*, division par zéro
- **Erreur logique**

 $\oslash$ Maude Manouvrier - Univ. Paris Dauphine – *repris des transparents de cours de Julien Saunier* 

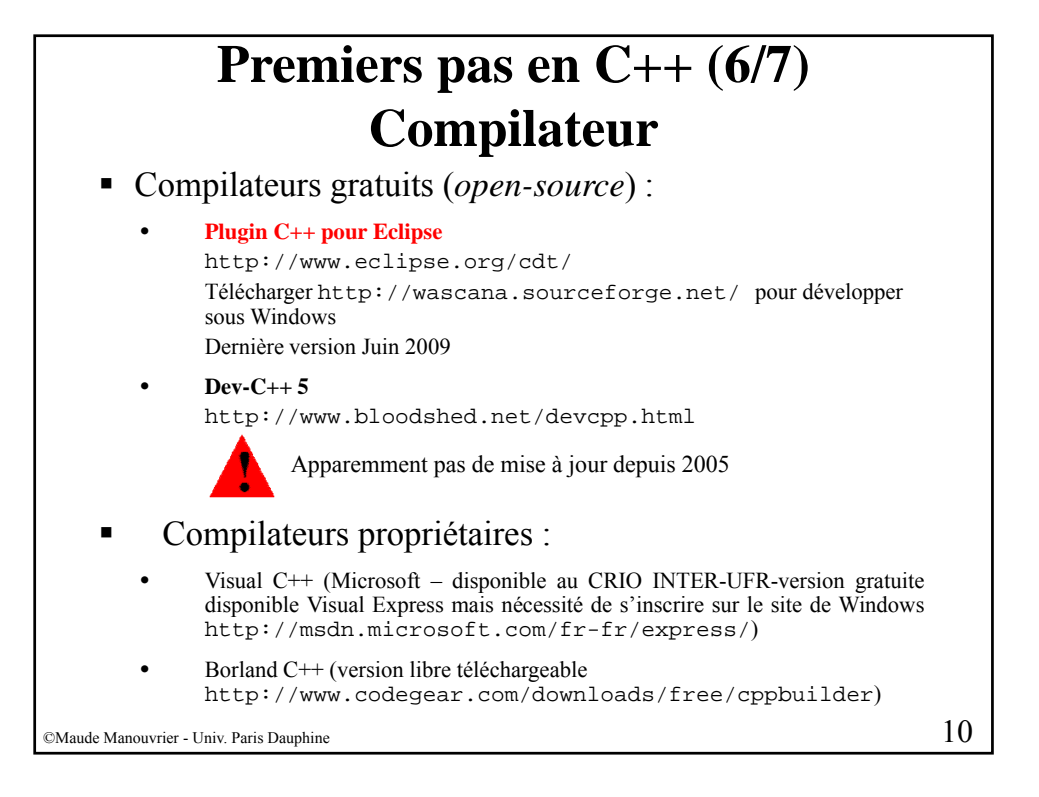

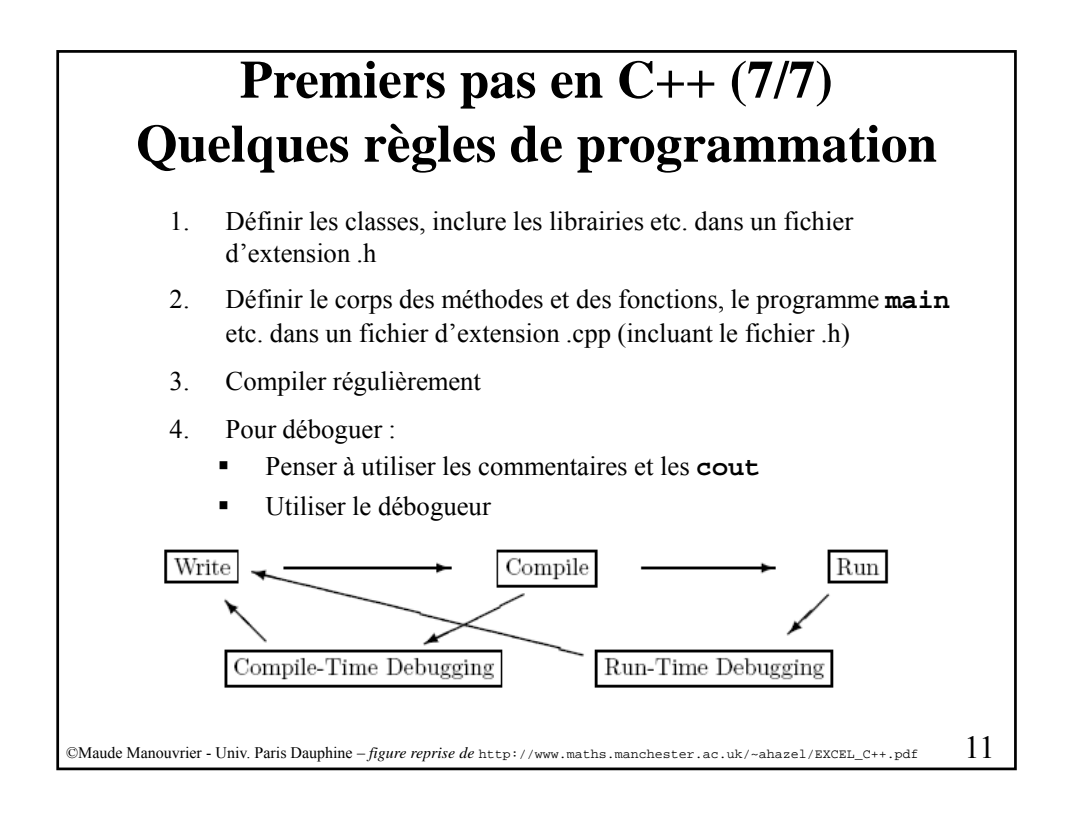

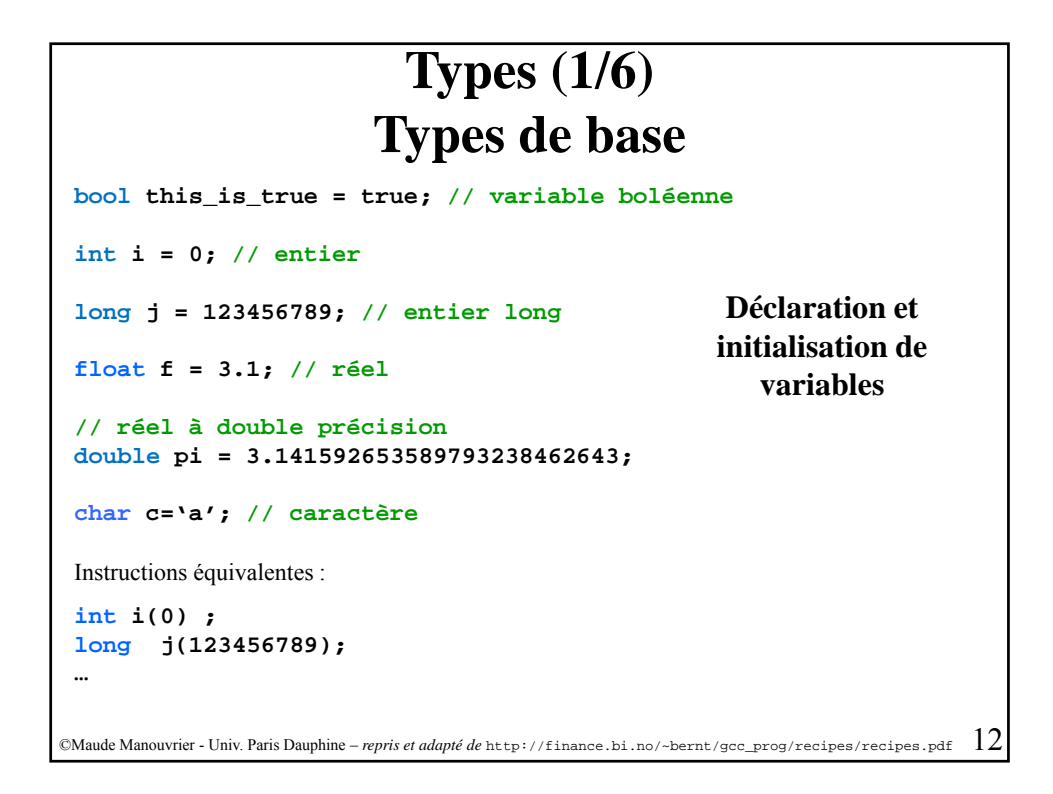

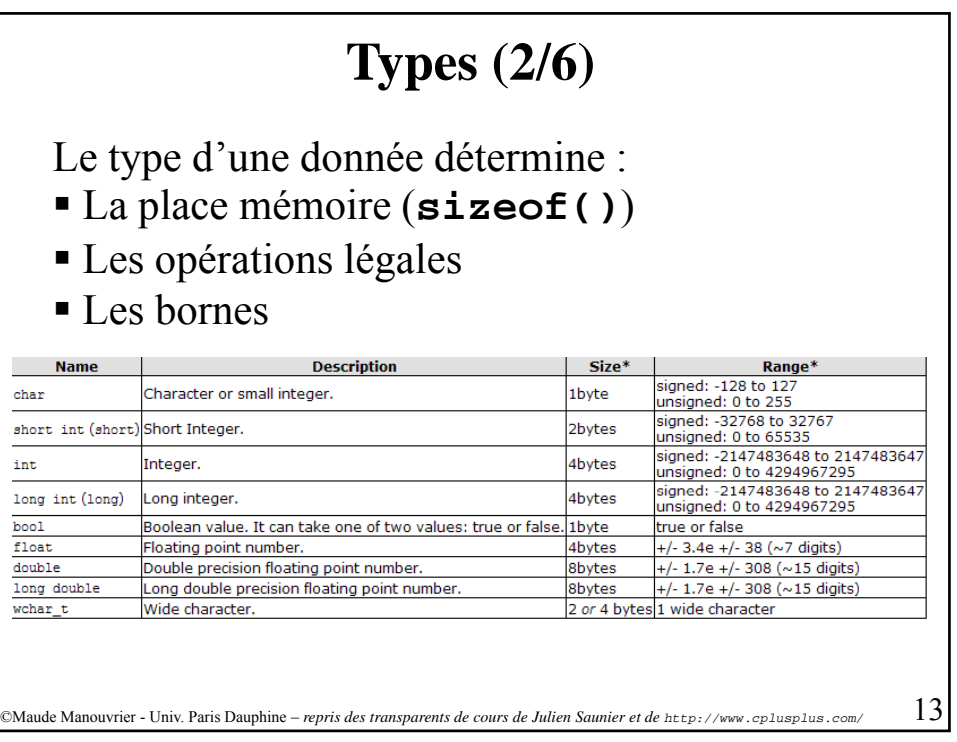

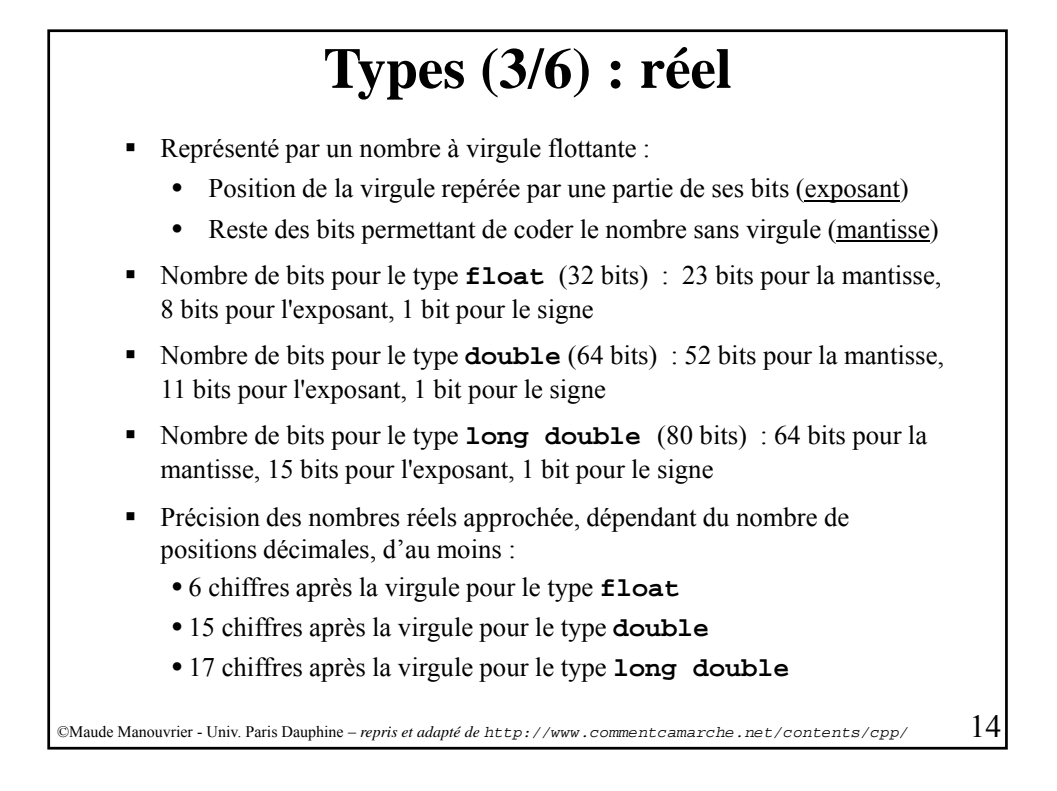

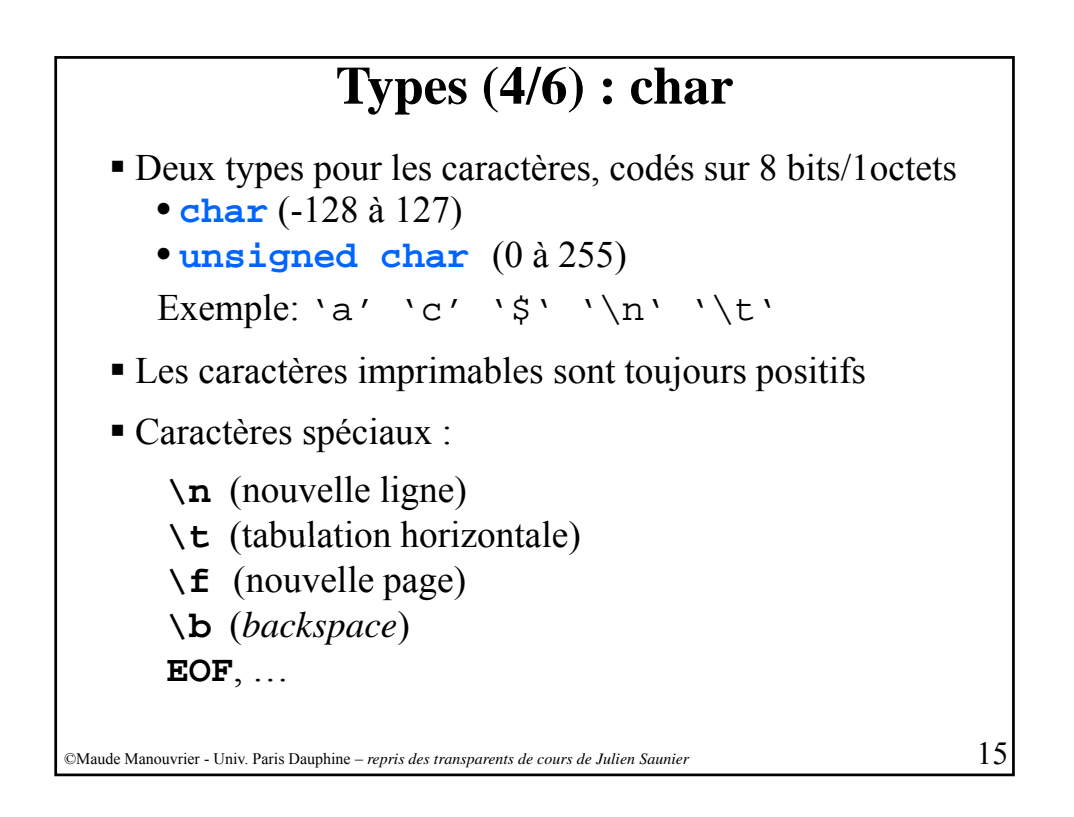

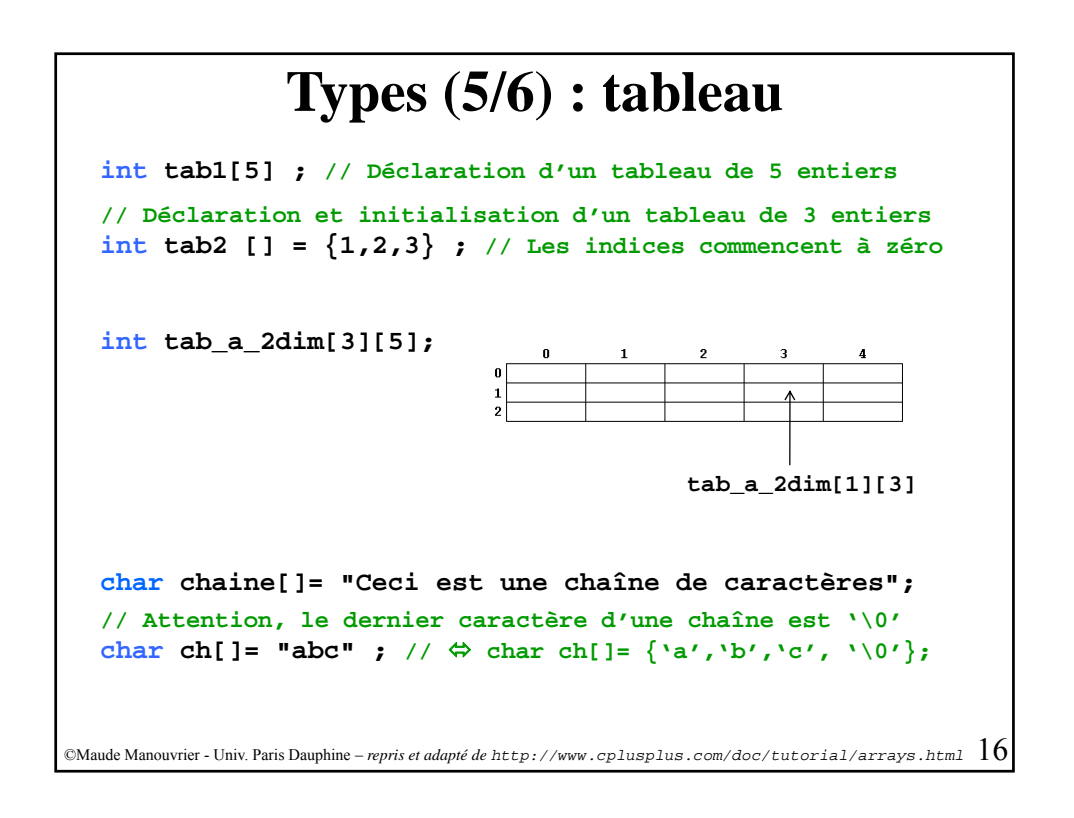

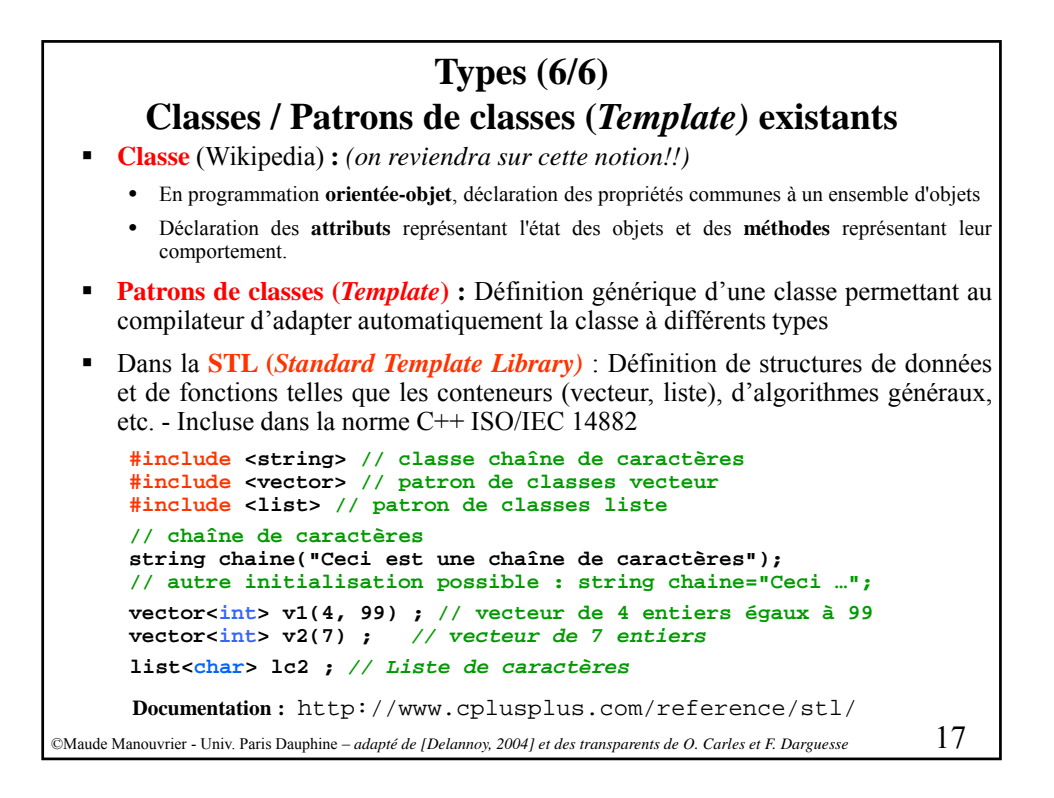

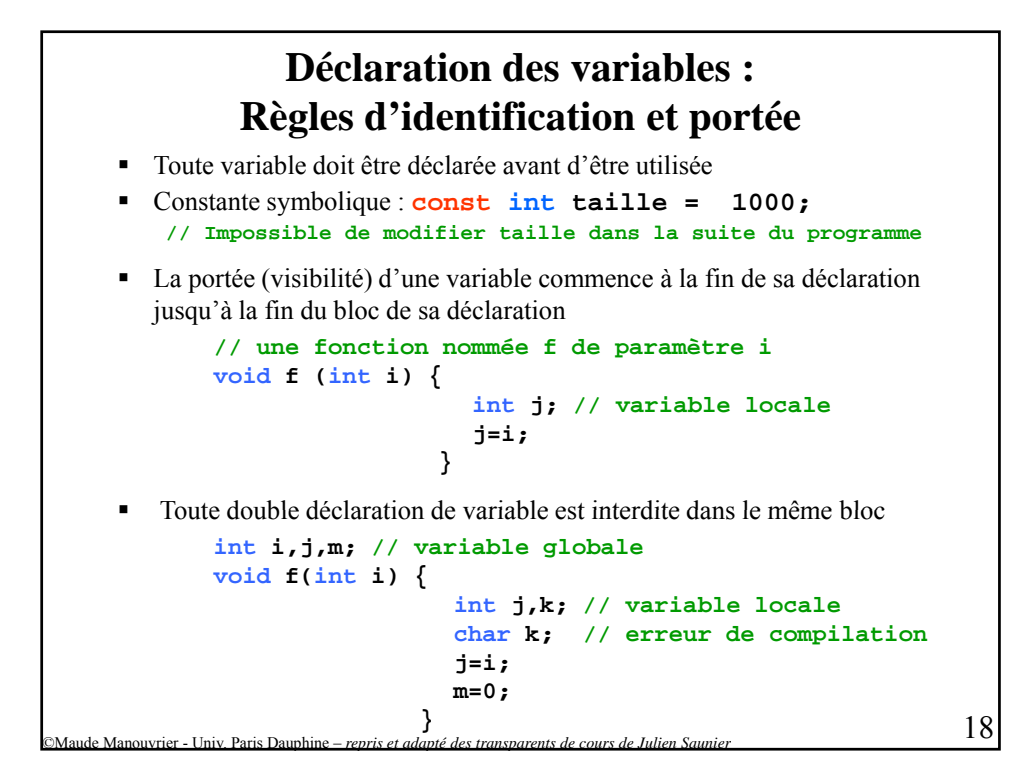

## **Opérations mathématiques de base**

```
int i = 100 + 50;
    int j = 100 - 50;
    int n = 100 * 2;
    int m = 100 / 2; // division entière
    int k= 100 % 2; // modulo – reste de la division entière
    i = i+1; 
    i = i-1;
    j++; // équivalent à j = j+1; 
    j--; // équivalent à j = j-1;
    n += m; // équivalent à n = n+m;
    m -= 5; // équivalent à m = m-5;
                                                                 A utiliser avec 
                                                              parcimonie – car code 
©Maude Manouvrier - Univ. Paris Dauphine – repris et adapté de http://finance.bi.no/~bernt/gcc_prog/recipes/recipes.pdf 
                           et de http://finance.bi.no/~bernt/gcc_prog/recipes/recipes.pdf et de http://www.cplusplus.com/doc/tutorial/operators.html 19
    m // équivalent à m m 5;j /= i; // équivalent à j = j/i;
    j *= i+1; // équivalent à j = j*(i+1);
    int a, b=3, c, d=3;
    a=++b; // équivalent à b++; puis a=b; => a=b=4
    c=d++; // équivalent à c=d; puis d++; => c=3 et d=4
                                                                  vite illisible!!
```
# **Autres opérations mathématiques cmath :** Librairie C++ de fonctions mathématiques standard en trigonométrie (cos, sin …), fonctions exponentielles et logarithmiques, puissance, valeur absolue etc. Voir documentation : http://www.cplusplus.com/reference/clibrary/cmath/ Exemple :  $#include$  <**cmath>** ©Maude Manouvrier - Univ. Paris Dauphine  $20\,$  $double a = pow(7,3); // a=7<sup>3</sup>$ **double b** =  $exp(1)$ ; //  $b=e^{1}$

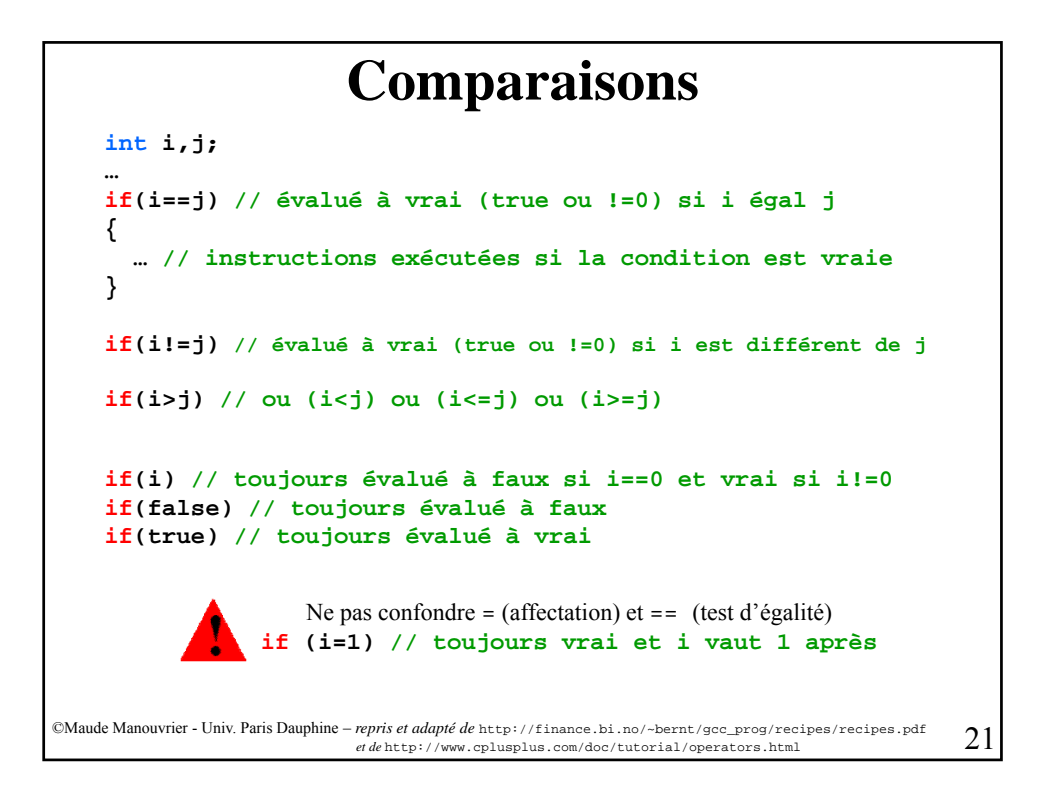

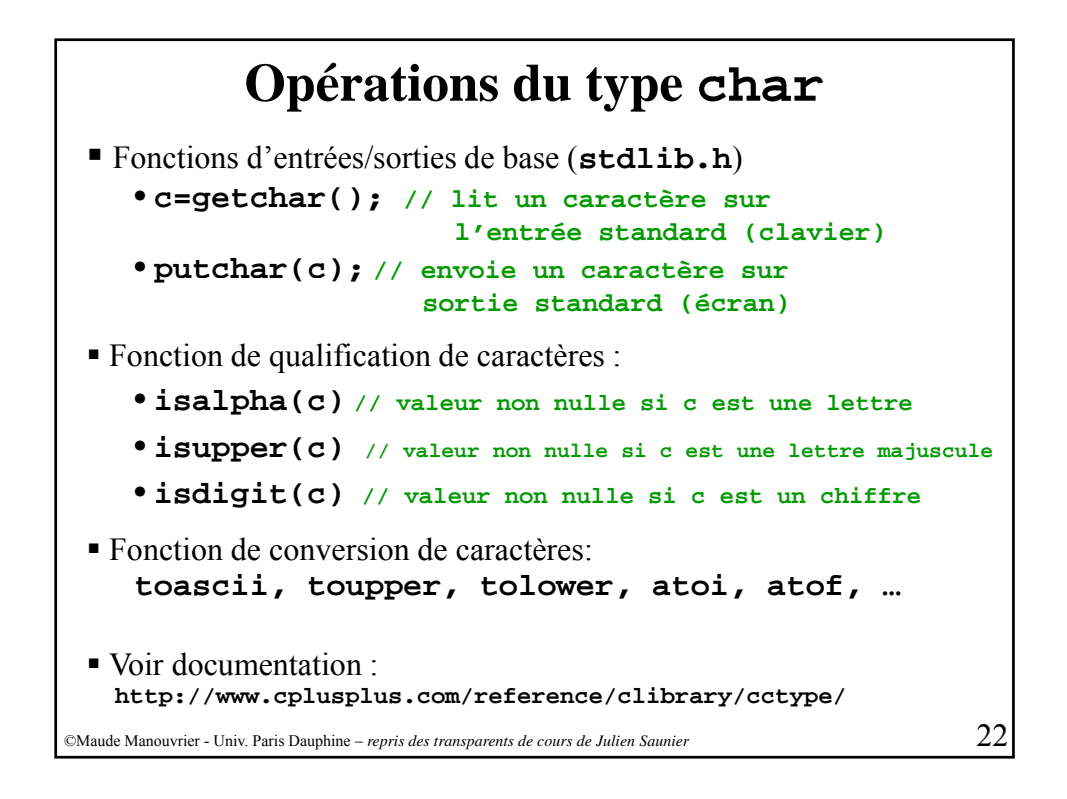

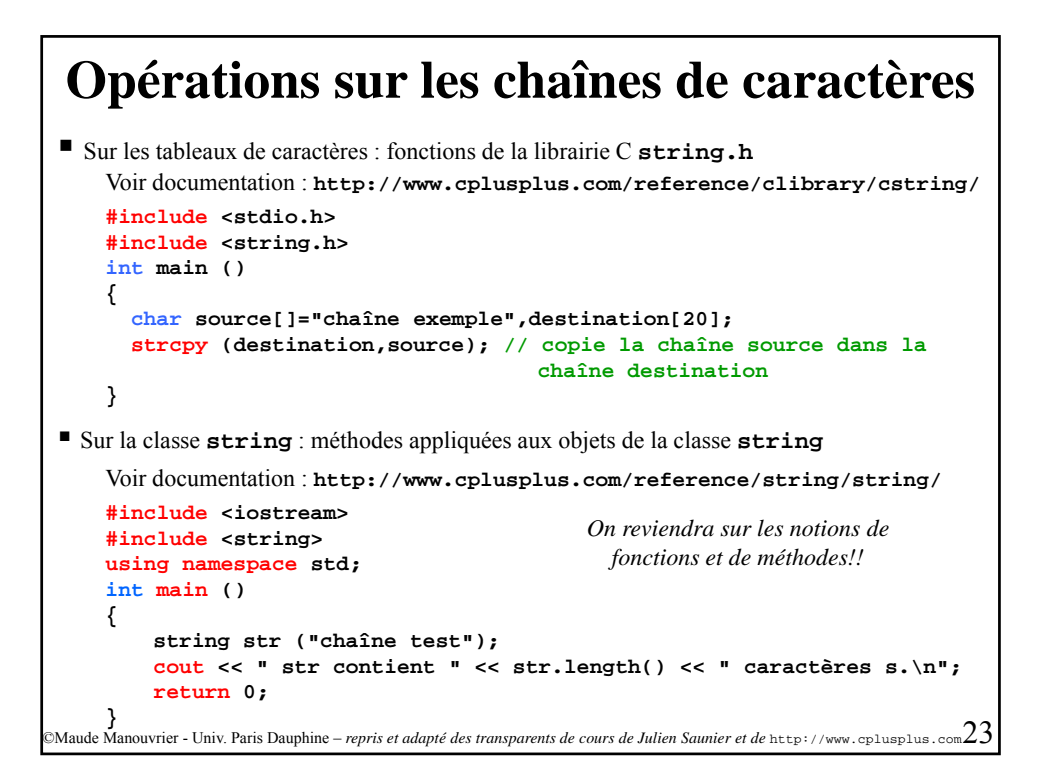

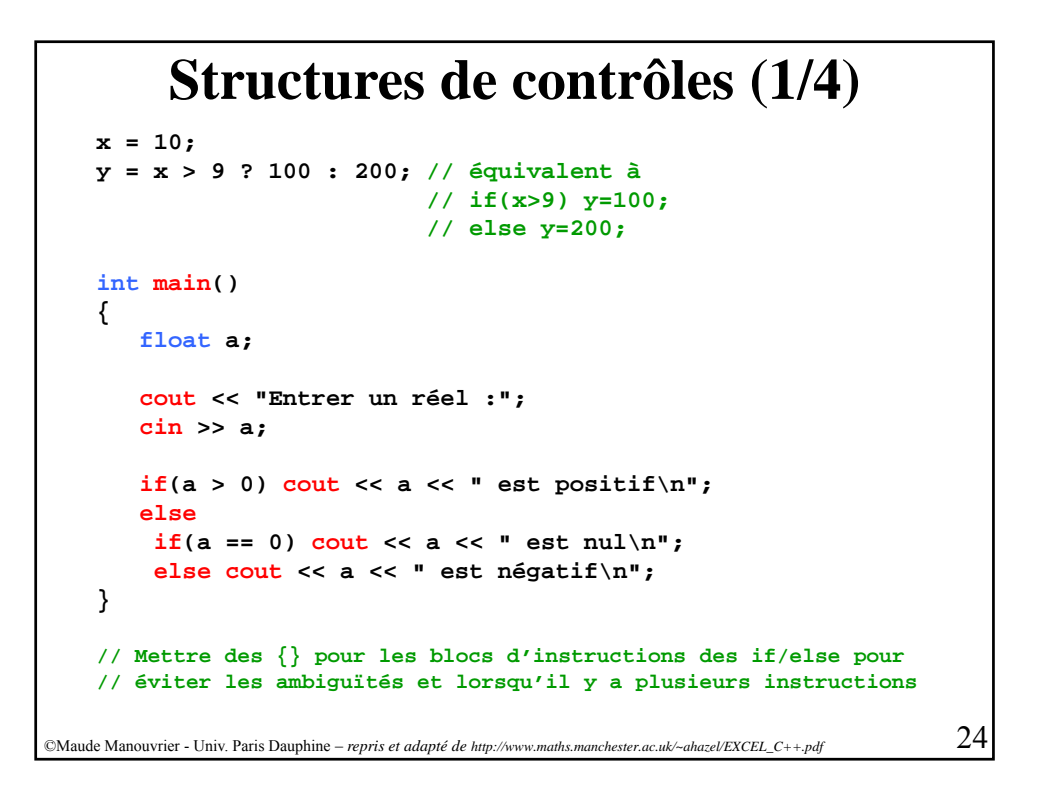

## **Structures de contrôles (2/4)**

```
for(initialisation; condition; incrémentation) 
        instruction; // entre {} si plusieurs instructions
    Exemples :
    for(int i=1; i <= 10; i++)
      cout << i << " " << i*i << "\n"; // Affiche les entiers de
                                            // 1 à 10 et leur carré
    int main()
    {
      int i,j;
      for(i=1, j=20; i < j; i++, j-=5)
       {
         cout << i << " " << j << "\n";
       }
©Maude Manouvrier - Univ. Paris Dauphine – repris et adapté de http://www.maths.manchester.ac.uk/~ahazel/EXCEL_C++.pdf 25
    }
    Résultat affiché : 
    1 20
    2 15
    3 10
    4 5
```
#### **Structures de contrôles (3/4) int main() { char ch; double x=5.0, y=10.0; cout << " 1. Afficher la valeur de x\n"; cout << " 2. Afficher la valeur de y\n"; cout << " 3. Afficher la valeur de xy\n"; cin >> ch; switch(ch) { case '1': cout << x << "\n"; break; // pour sortir du switch // et ne pas exécuter les commandes suivantes case '2': cout << y << "\n"; break; '3' t << \* << "\ " case '3': cout<< x\*y << "\n";** ©Maude Manouvrier - Univ. Paris Dauphine – *repris et adapté de http://www.maths.manchester.ac.uk/~ahazel/EXCEL\_C++.pdf* 26 **break; default: cout << « Option non reconnue\n"; } \\ Fin du switch } \\ Fin du main**

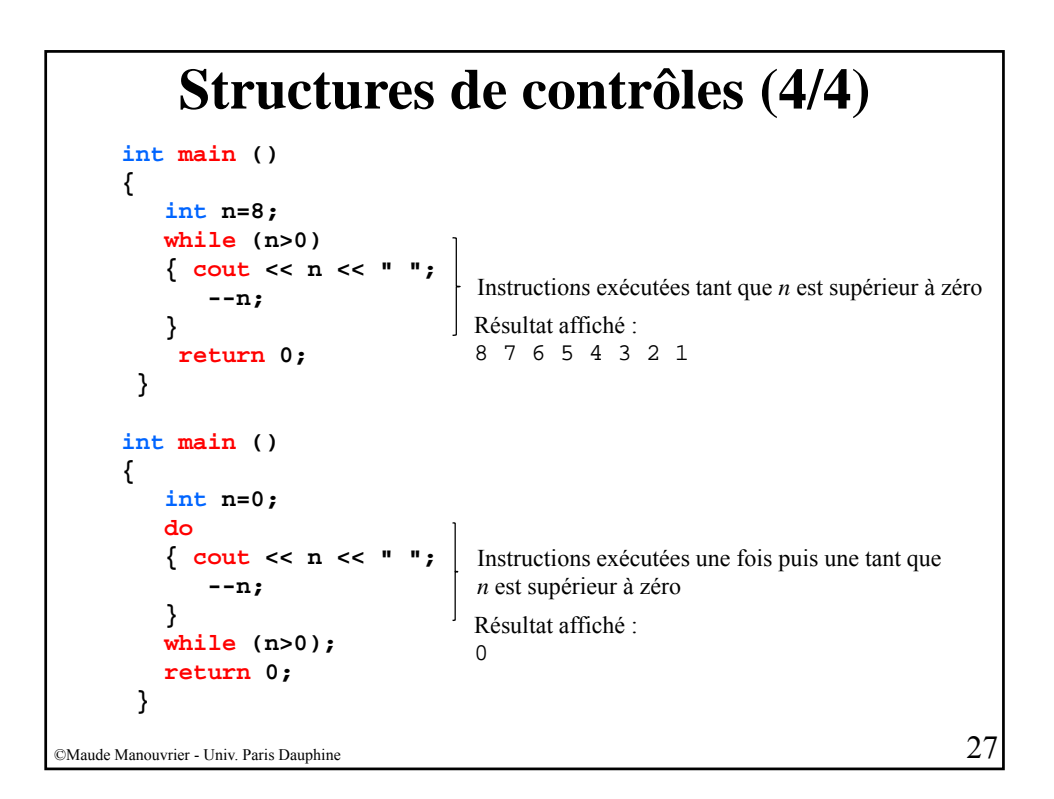

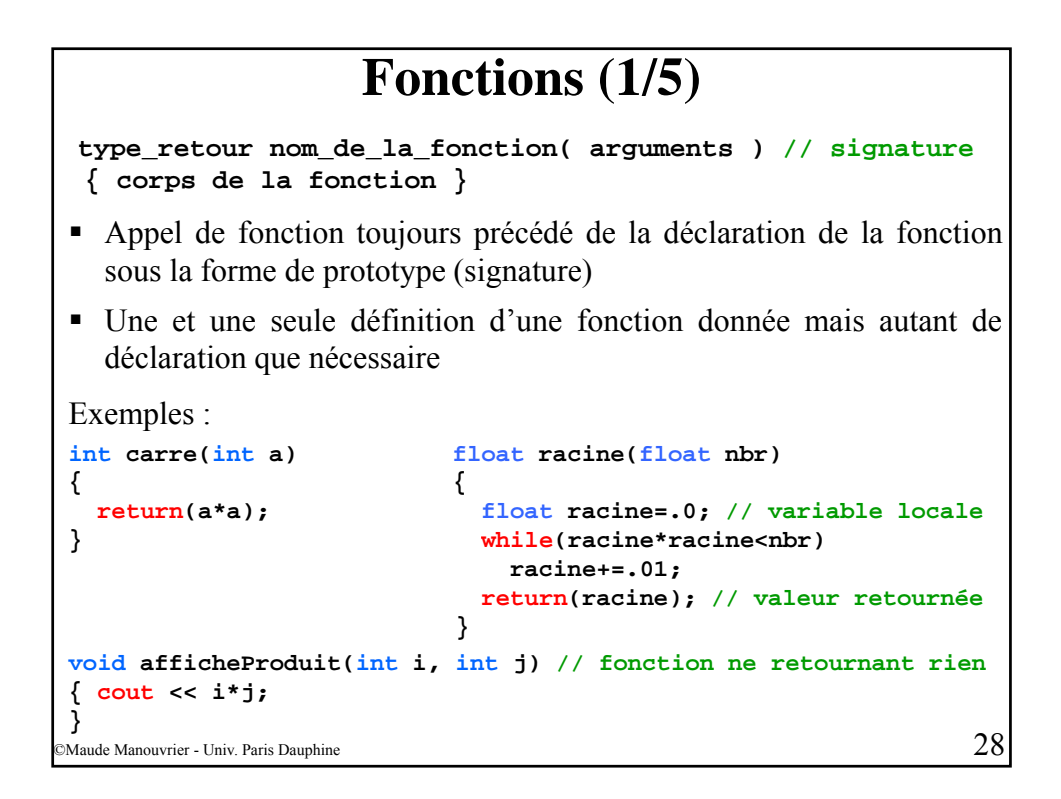

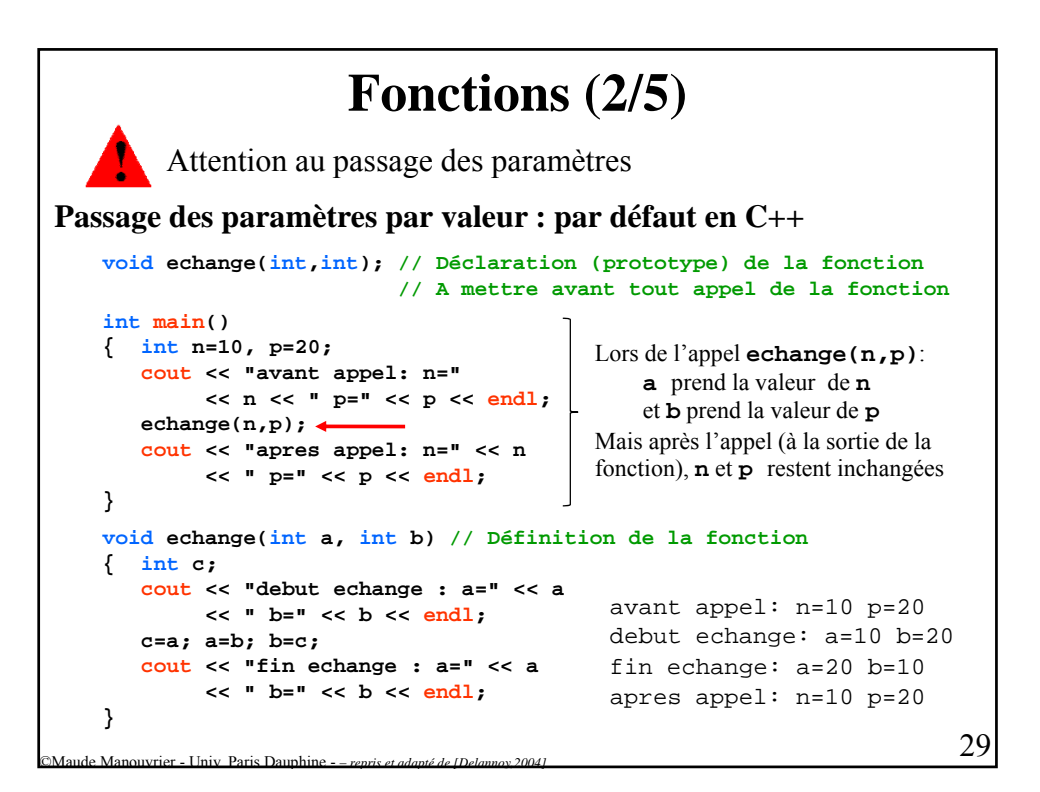

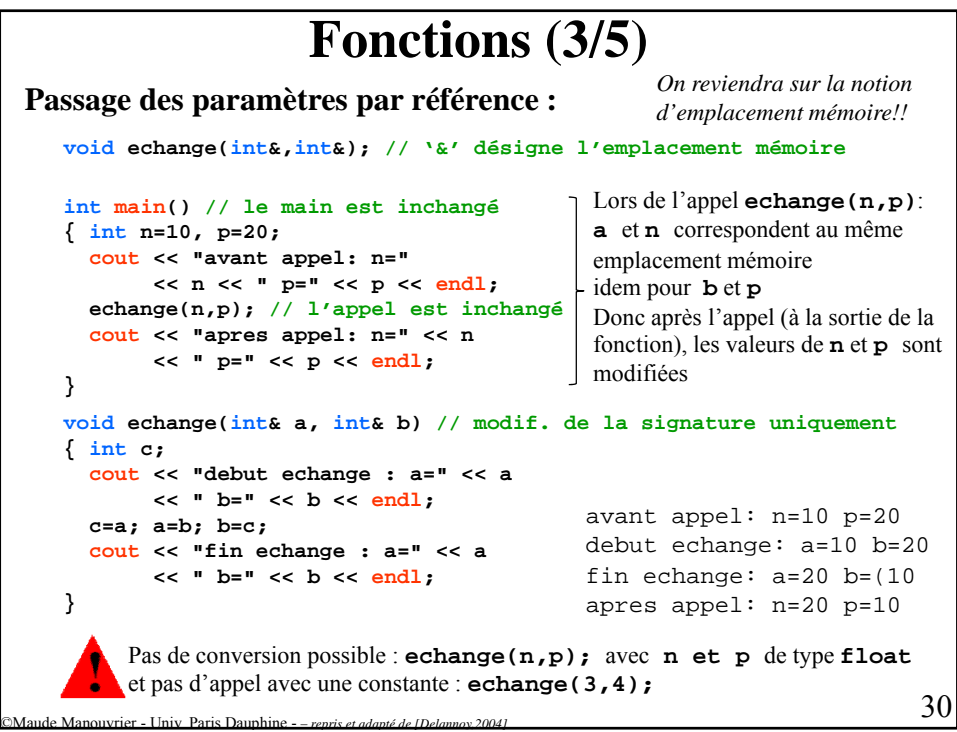

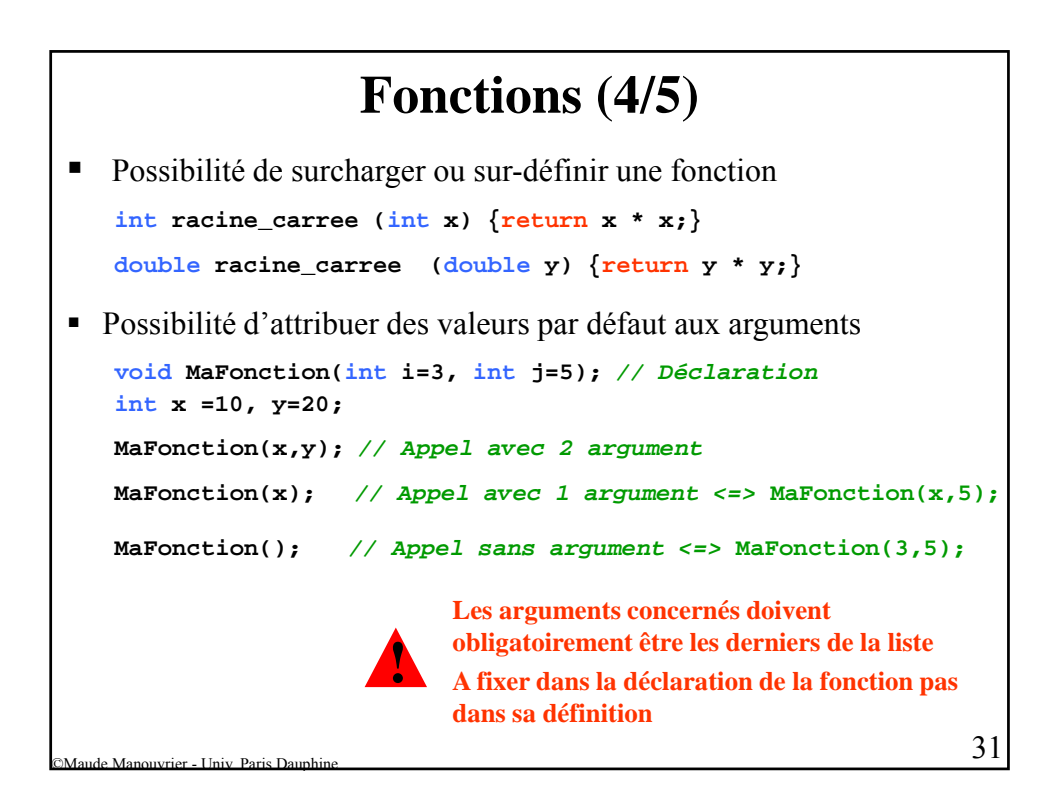

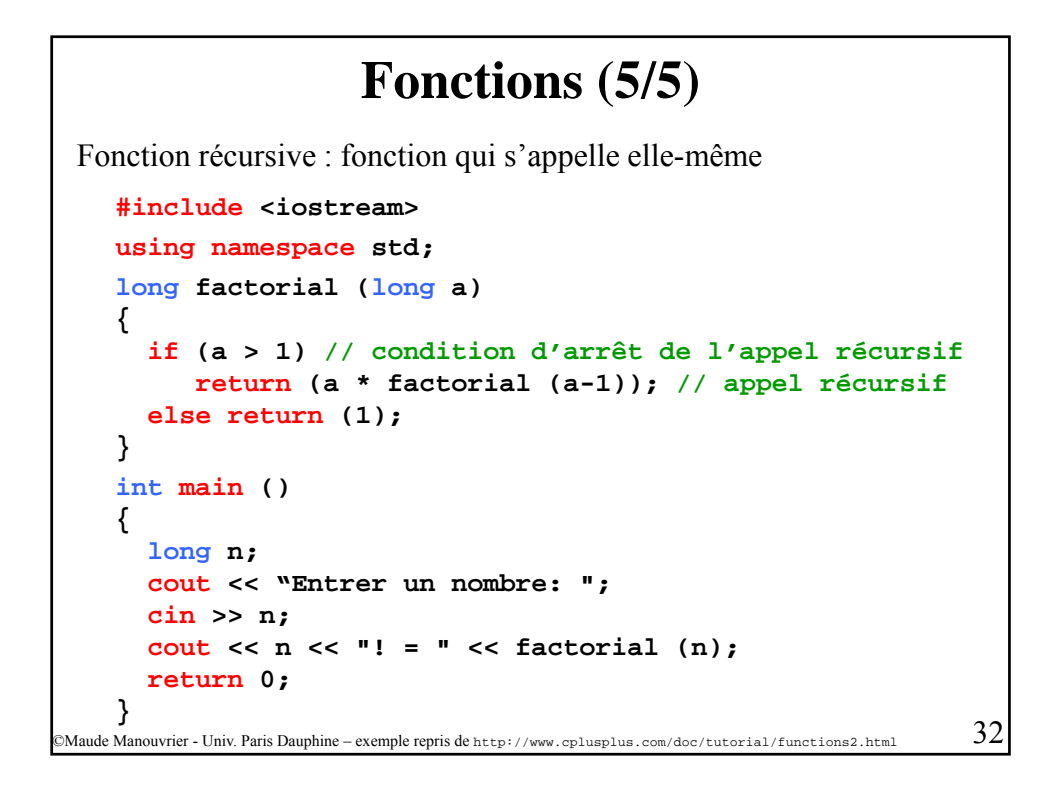

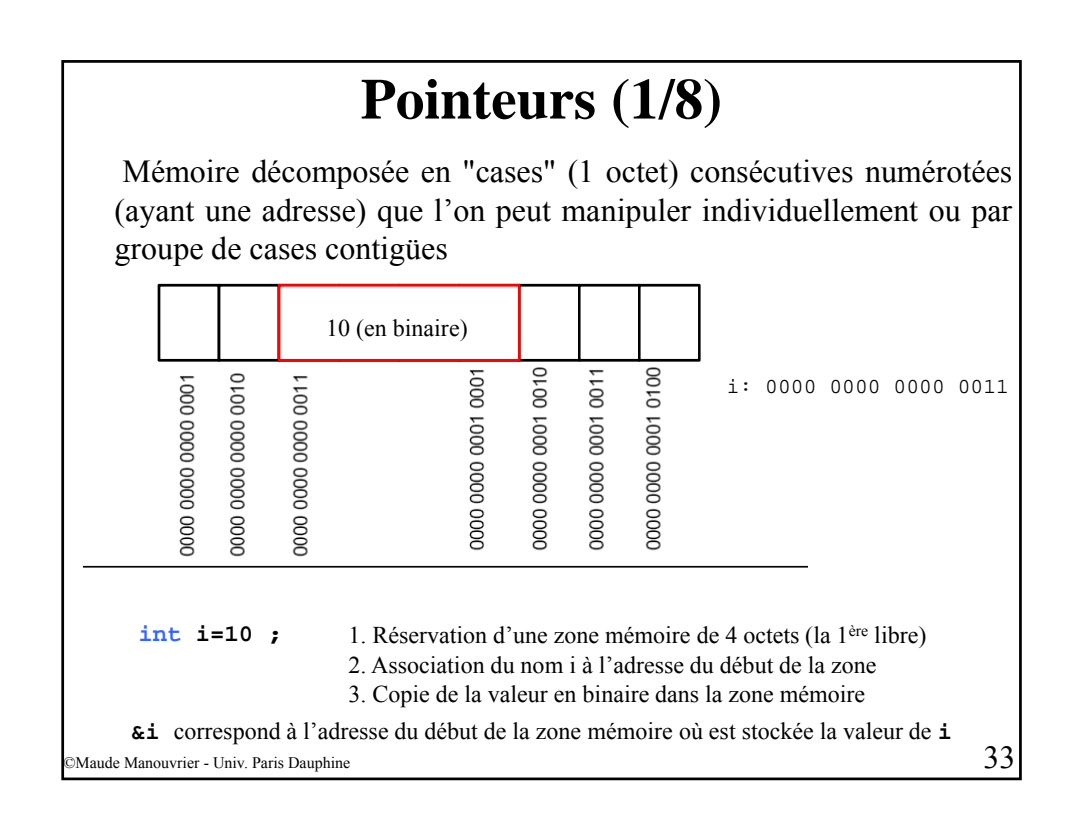

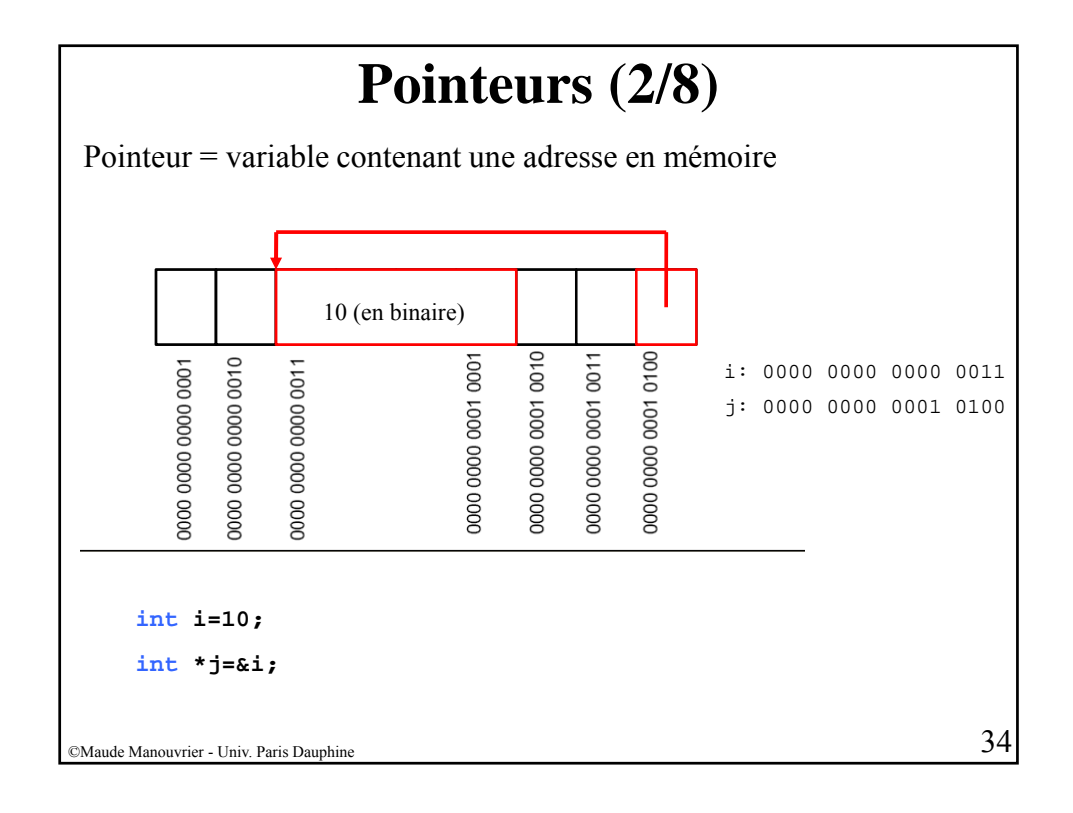

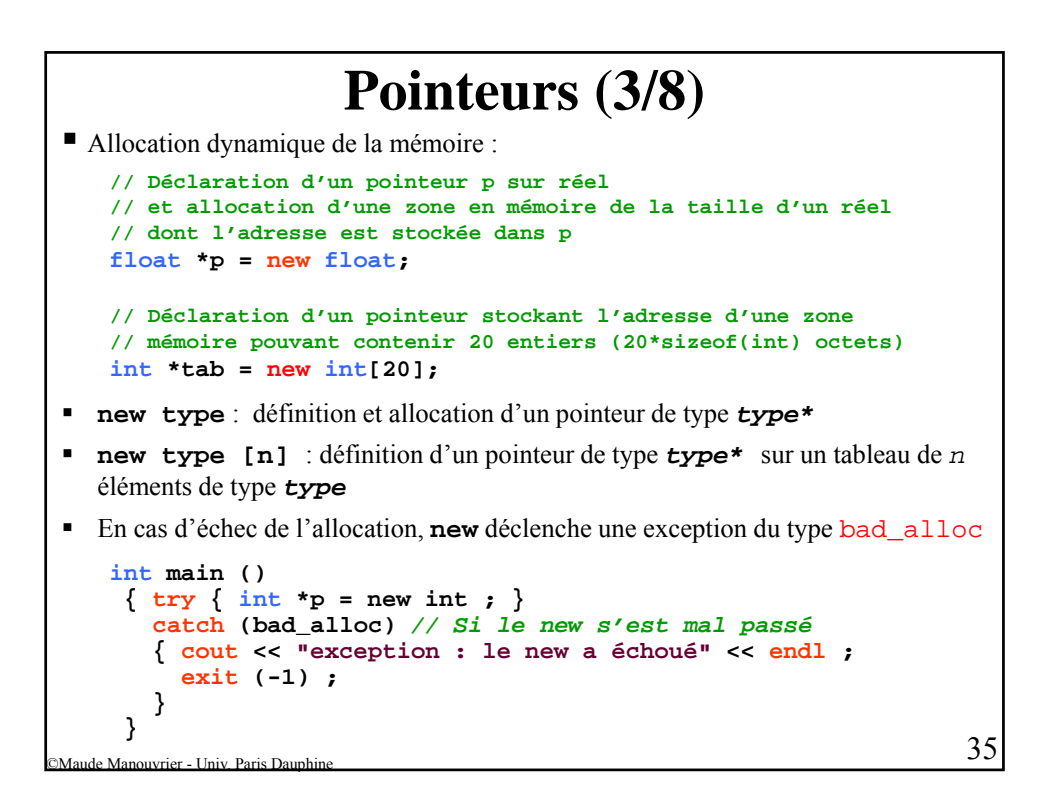

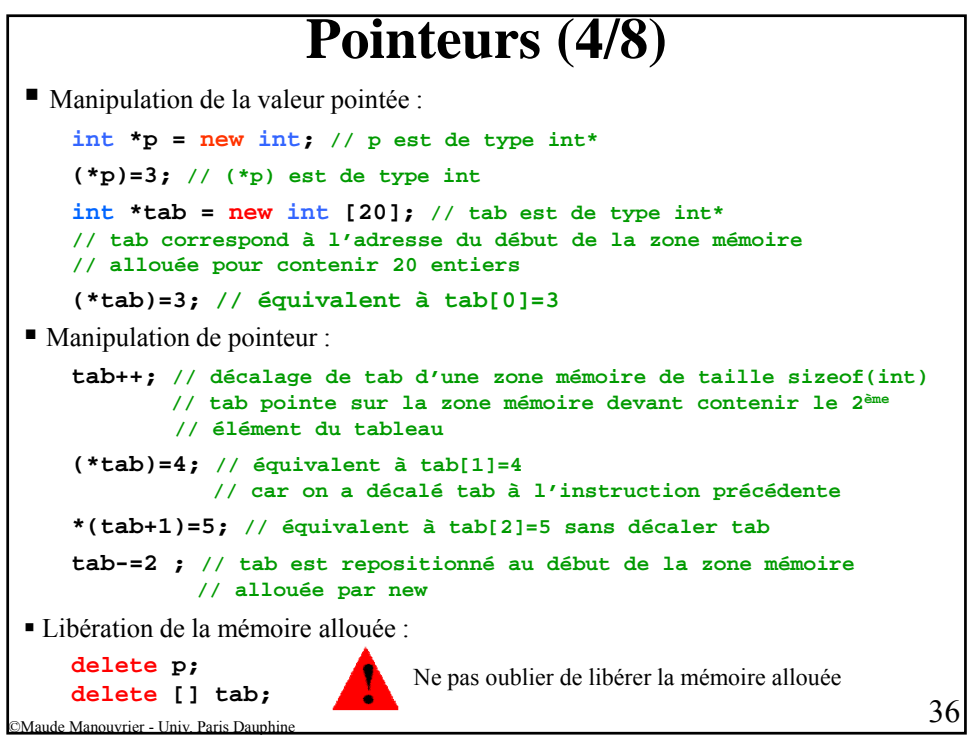

#### **Pointeurs (5/8)** Manipulation des pointeurs et des valeurs pointées (suite) **int \*p1 = new int; int \*p2 = p1 ; // p2 pointe sur la même zone mémoire que p1 \*p2=11; //=> \*p1=11; car p1 et p2 pointe sur la même zone mémoire int \*tab = new int [20]; \*tab++=3; // équivalent à \*(tab++)=tab[1]=3 // car ++ a une priorité plus forte que \* //** Ù **tab++; \*tab=3;**  $(*tab)++;$  // =>  $tab[1]=4$ **int i=12; p2=&i; // p2 pointe sur la zone mémoire où est stockée i**  $\frac{1}{37}$  est perdue!!<br>Maude Manouvrier - Univ. Paris Dauphine **\*p2=13; // => i=13 p2=tab; // p2 pointe comme tab sur le 2ème élément du tableau p2++; // p2 pointe sur le 3ème élément (d'indice 2) \*p2=5; // => tab[2]=5 mais tab pointe toujours sur le 2ème élément p1=p2; // => p1 pointe sur la même zone que p2 // ATTENTION : l'adresse de la zone allouée par new pour p1 // est perdue!!**

```
Pointeurs (6/8)
Passage des paramètres de fonction par valeur :
void echange(int*,int*);
int main()
 {
   int n=10, p=20;
                                     avant appel: n=10 p=20
                                    debut echange: *a=10 *b=20
                                    fin echange: *a=20 *b=(10
                                    apres appel: n=20 p=10
   cout << "avant appel: n=" << n 
         << " p=" << p << endl;
   echange(&n,&p); // les adresses de n et p sont passées en 
                    // paramètre pour pouvoir modifier leurs valeurs
   cout << "apres appel: n=" << n 
         << " p=" << p << endl;
}
void echange(int* a, int* b) // arguments de type pointeur
 {
\sum_{\text{ude Monouvier - Univ} } Paris Dauphine 38int c;
   cout << "debut echange : *a=" << *a 
       << " *b=" << *b << endl;
   c=*a; *a=*b; *b=c; // échange des valeurs pointées
   cout << "fin echange : *a=" << *a 
        << " *b=" << *b << endl;
}
```
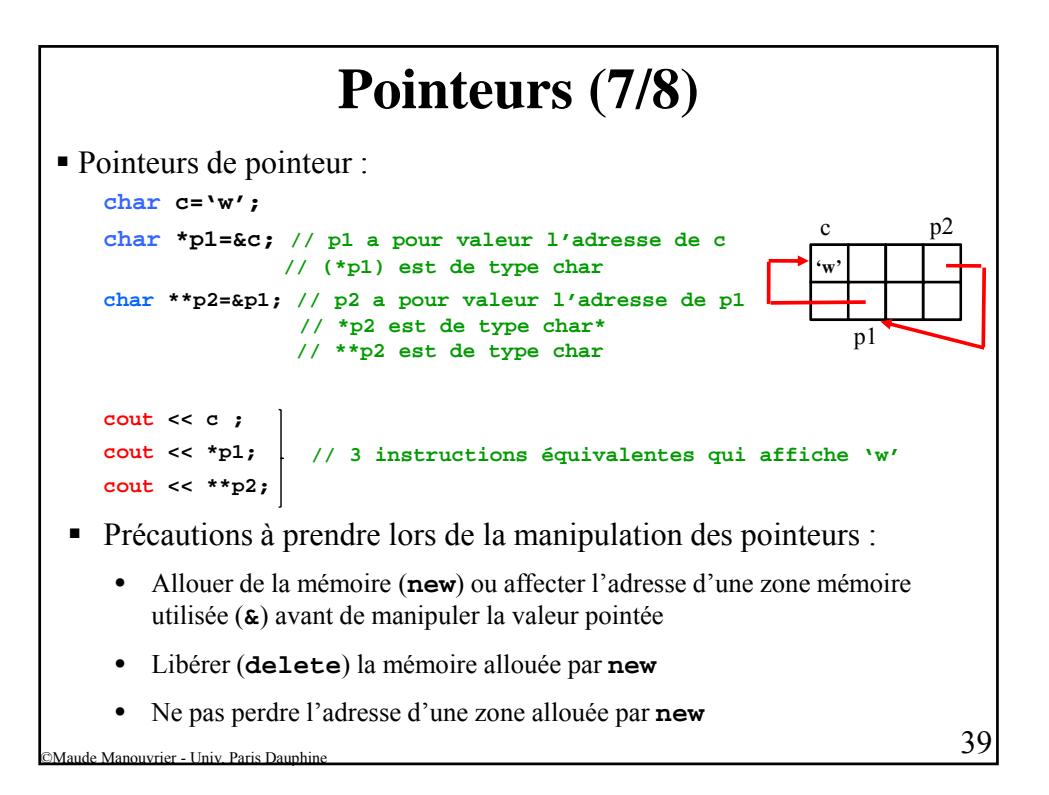

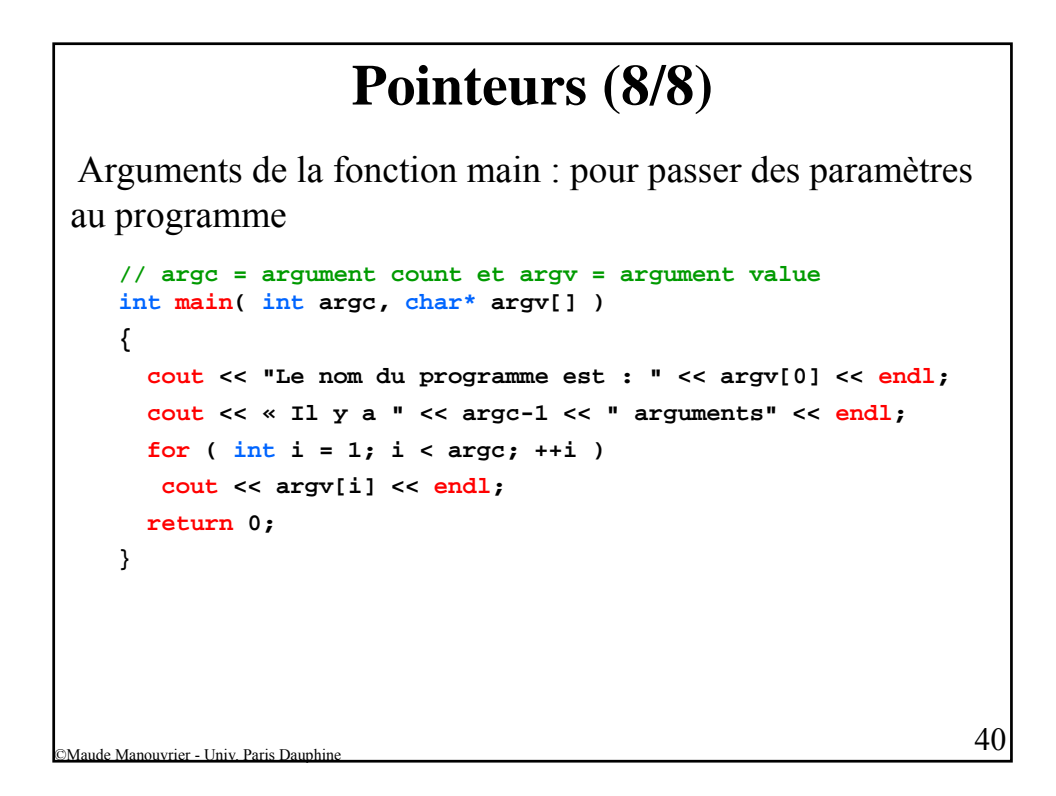

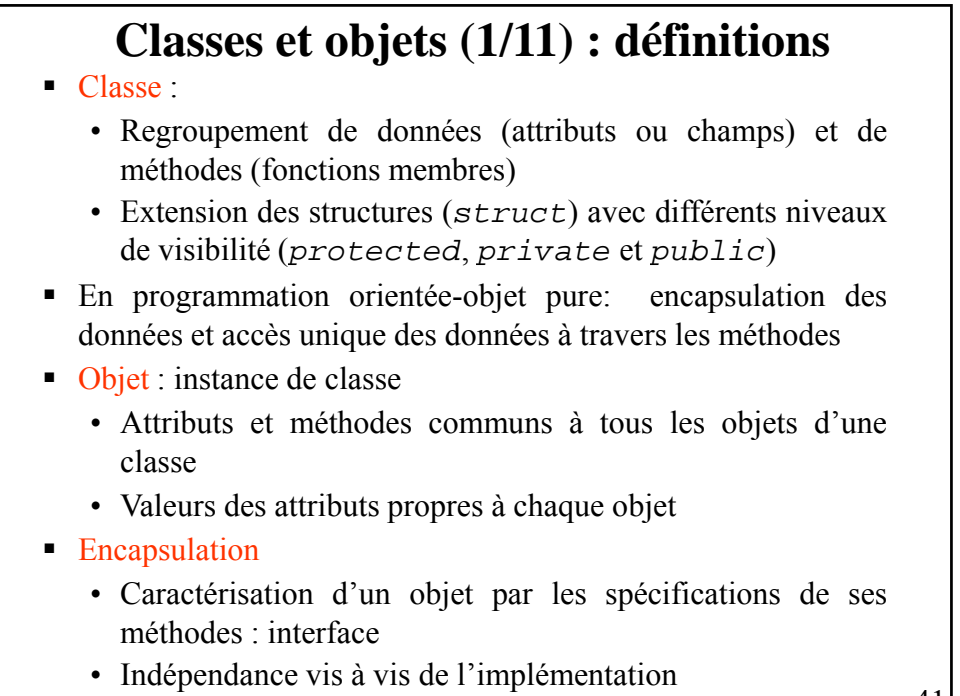

©Maude Manouvrier - Univ. Paris Dauphine 41

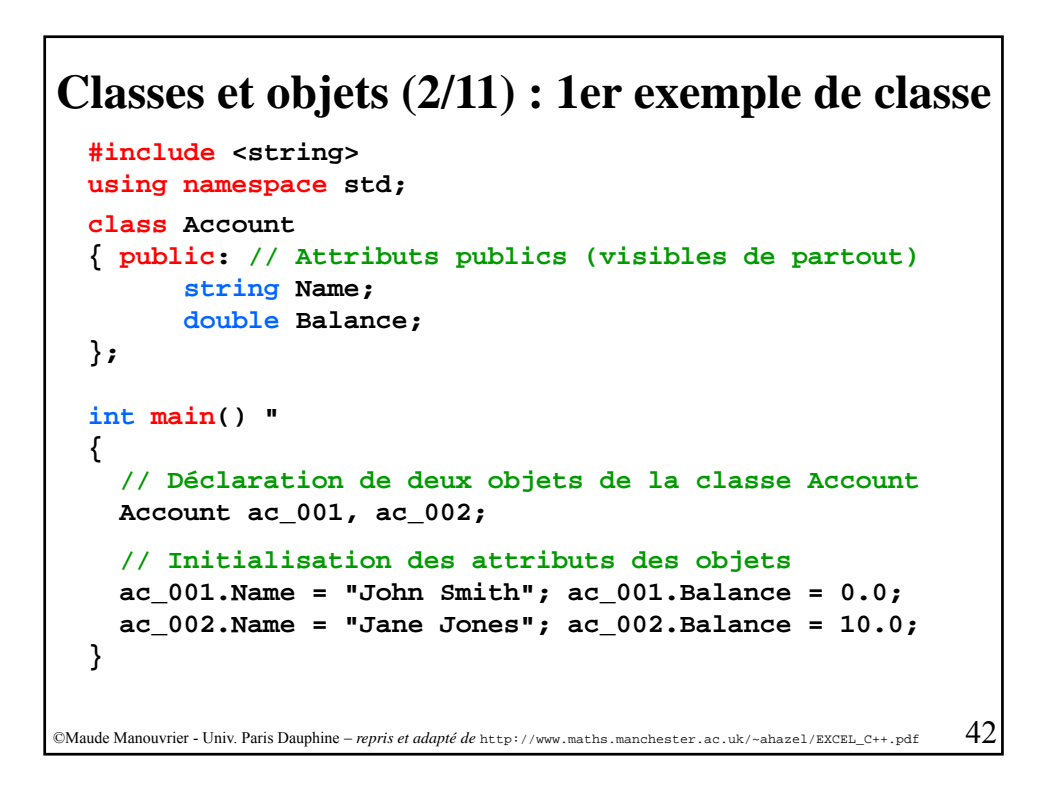

#### **class Account { public: string Name; double Balance; Classes et objets (3/11) : 1er exemple de classe** *Une méthode s'applique à un objet j* **// Méthode de la classe Account void print\_balance() { cout << Name << "'s account has a balance of " << Balance << endl; } }; int main() { Account ac\_001; ac\_001.Name = "John Smith"; ac\_001.Balance = 100.0; ac\_001.print\_balance(); // Appel de la méthode pour l'objet // ac\_001 }** ©Maude Manouvrier - Univ. Paris Dauphine – *repris et adapté de* http://www.maths.manchester.ac.uk/~ahazel/EXCEL\_C++.pdf 43

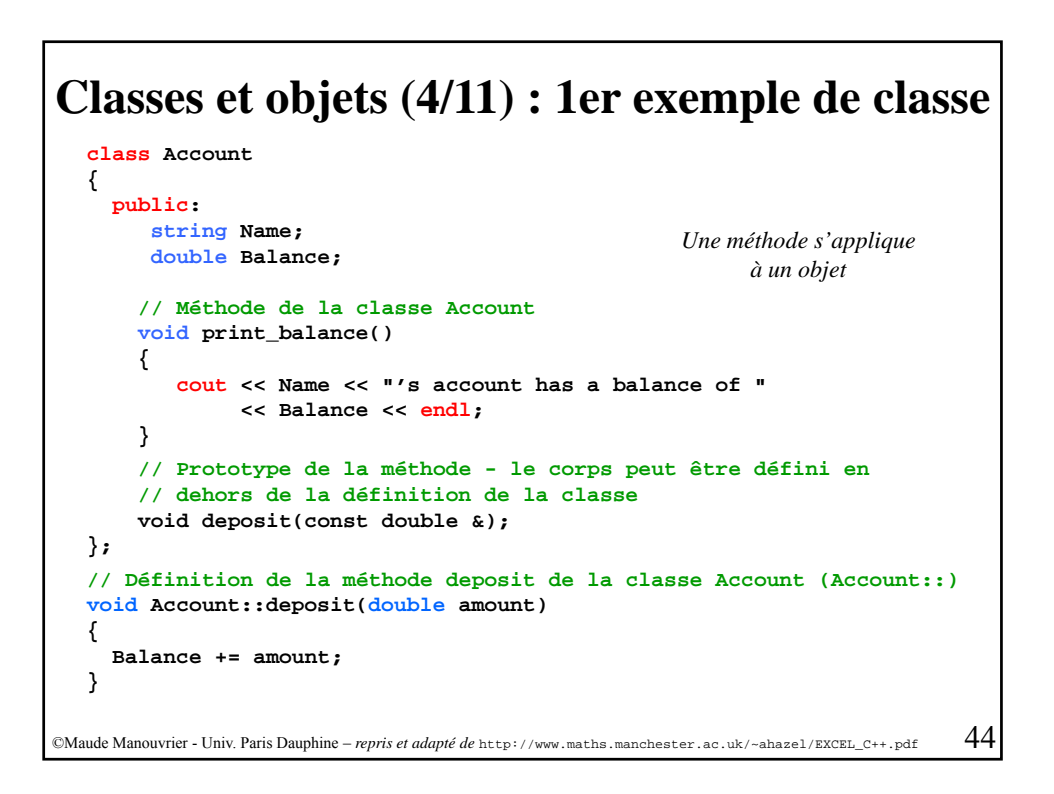

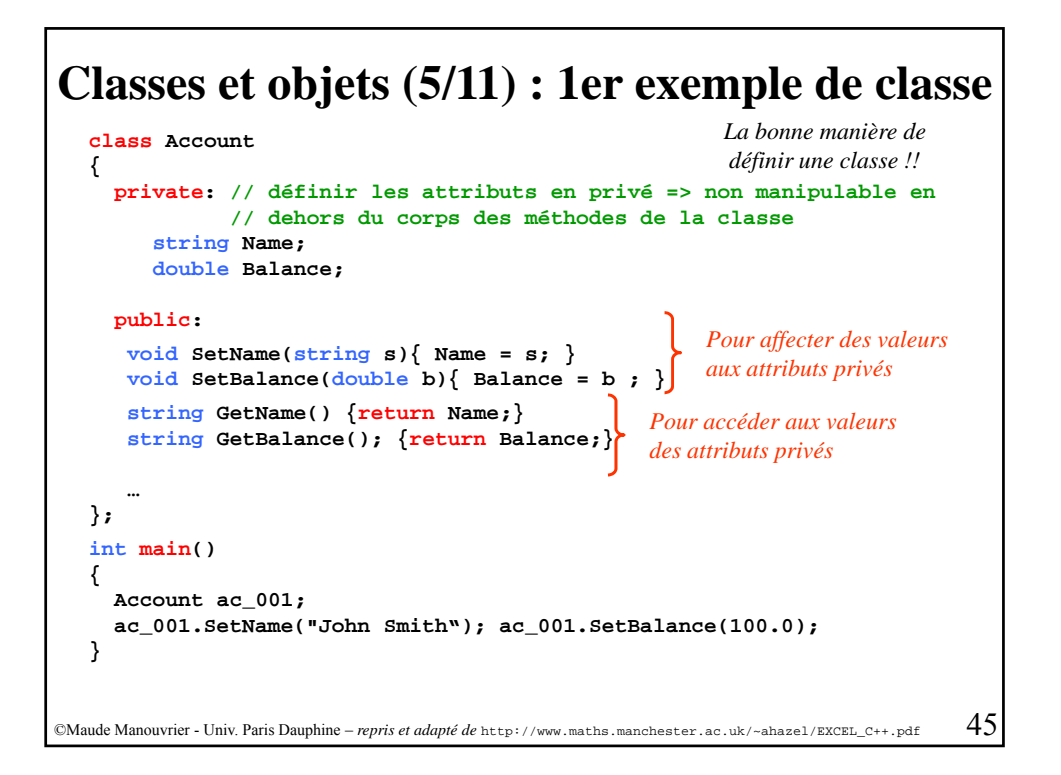

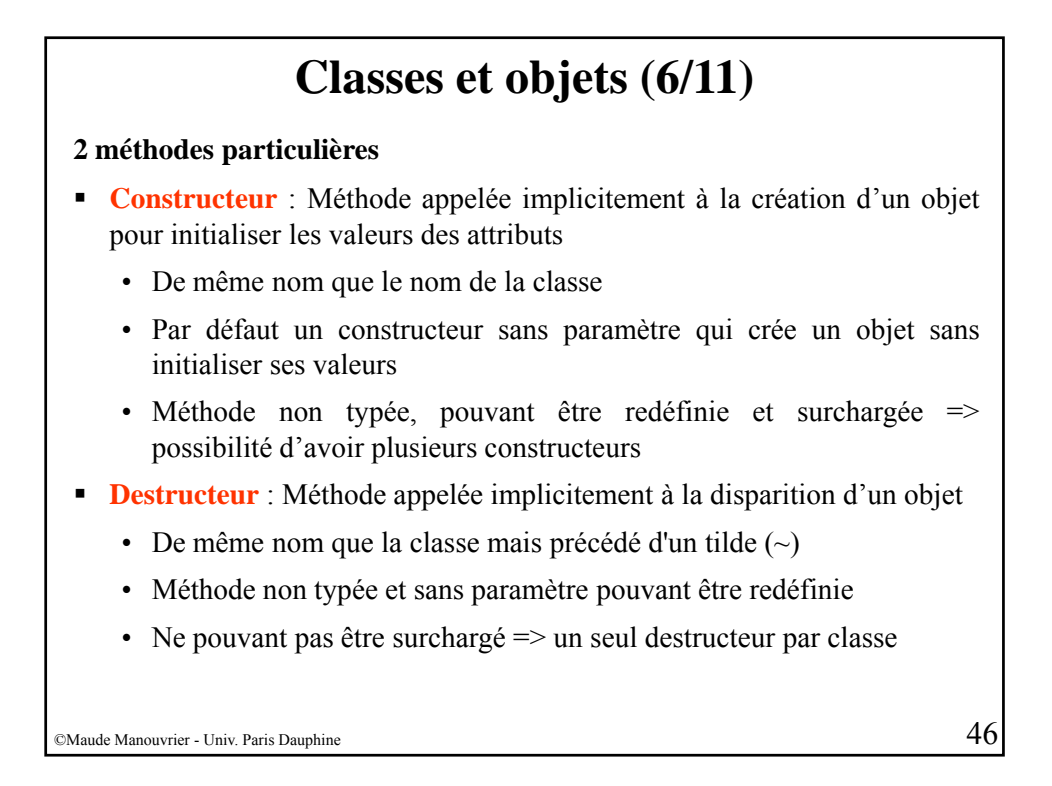

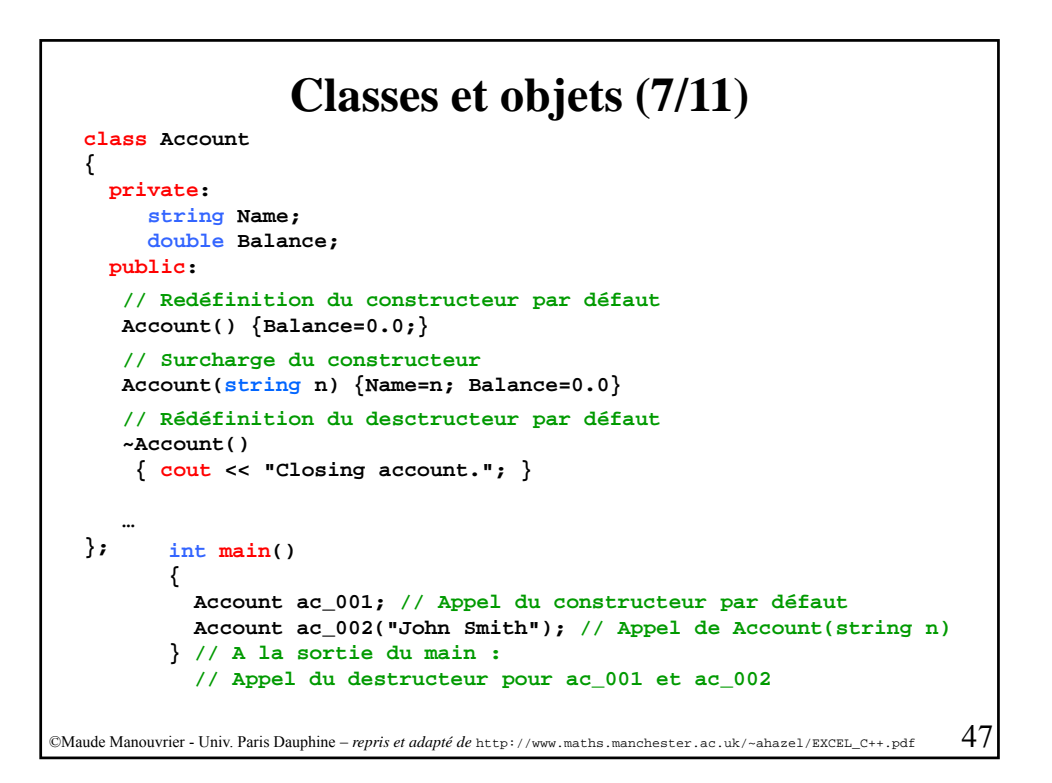

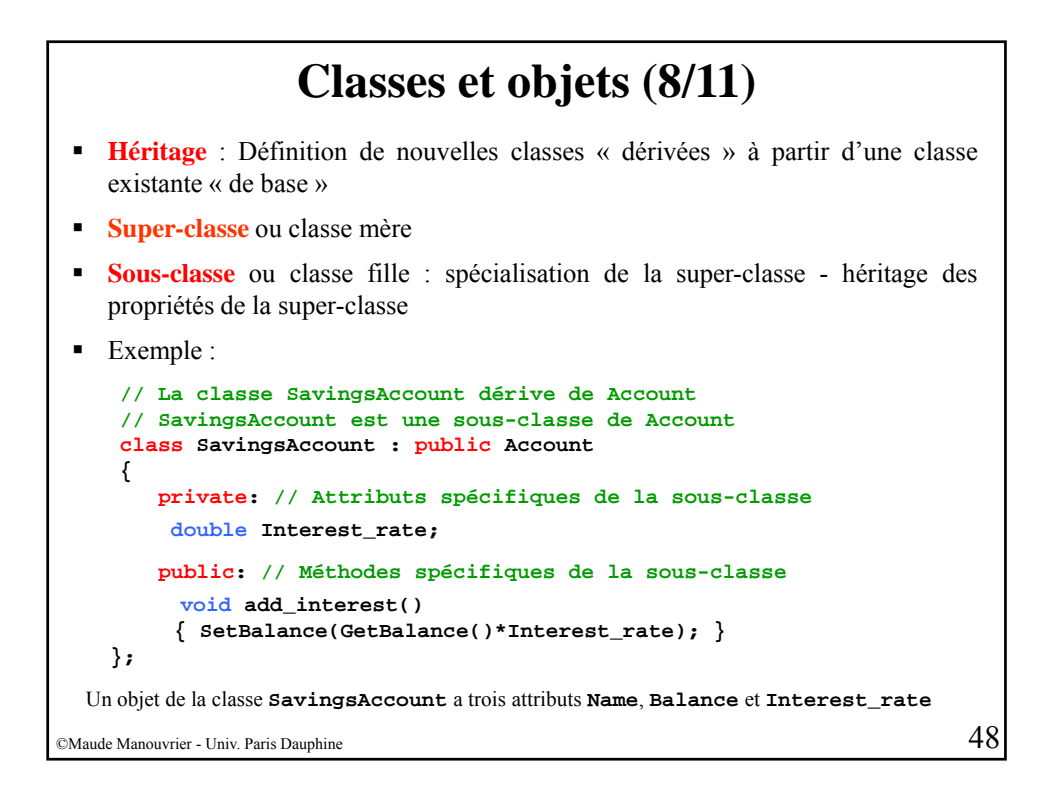

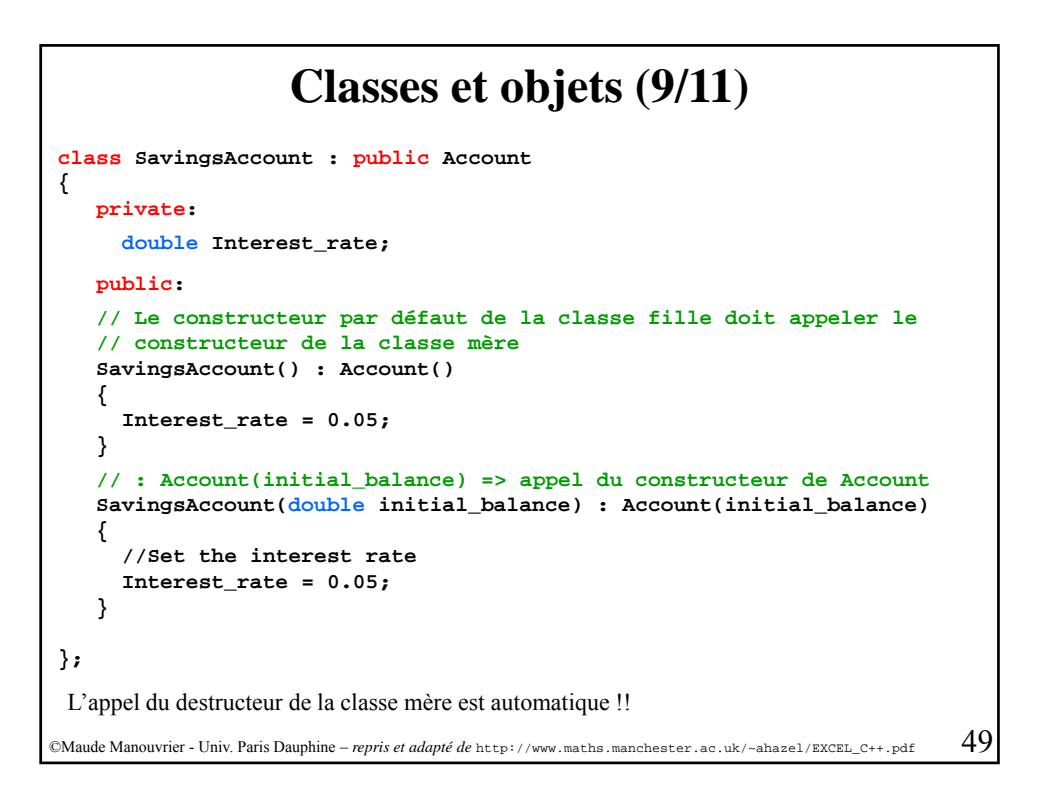

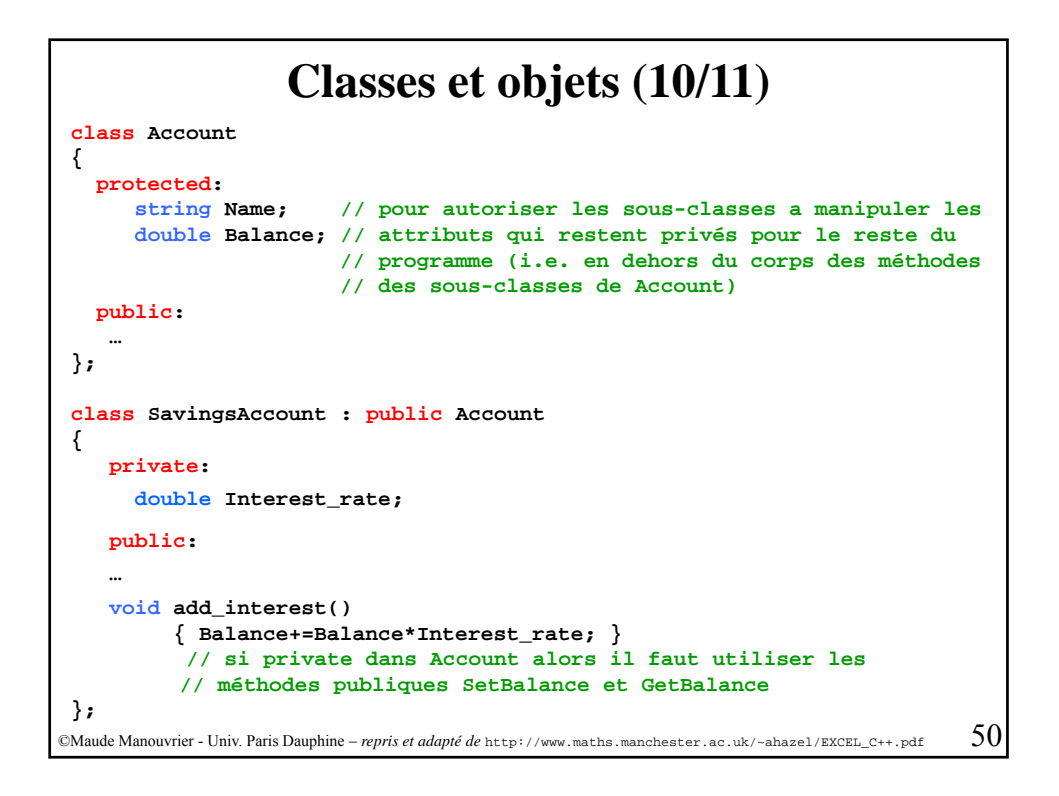

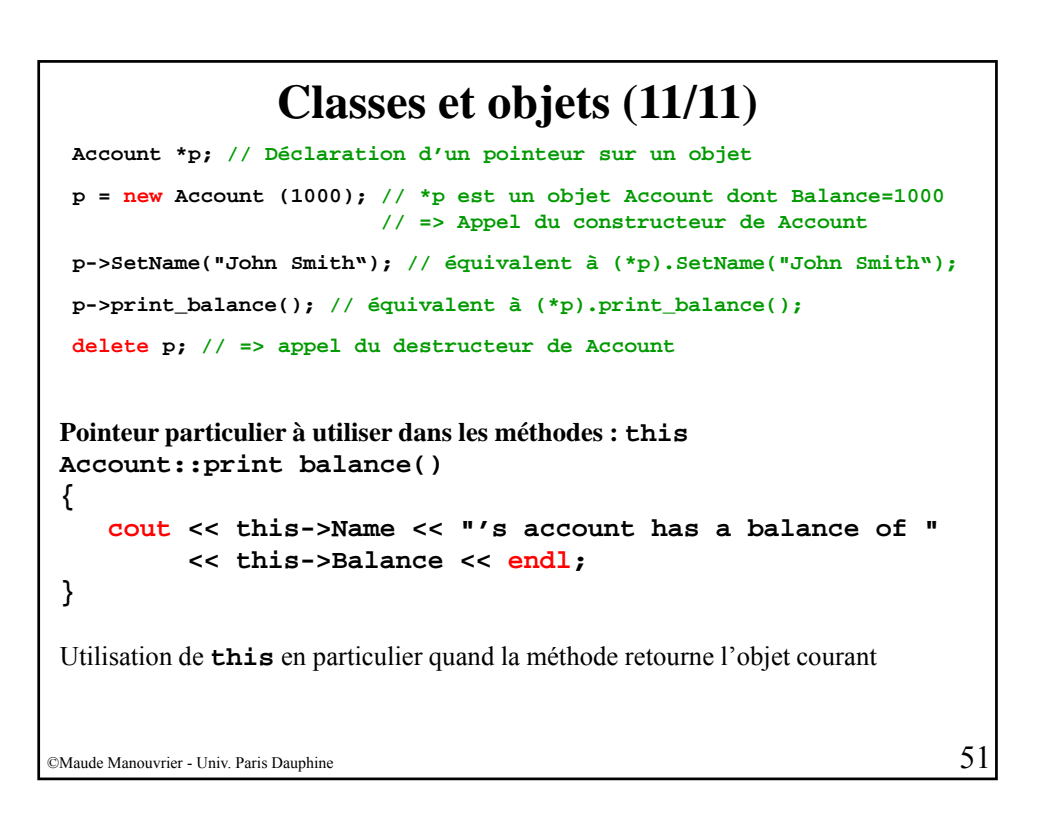

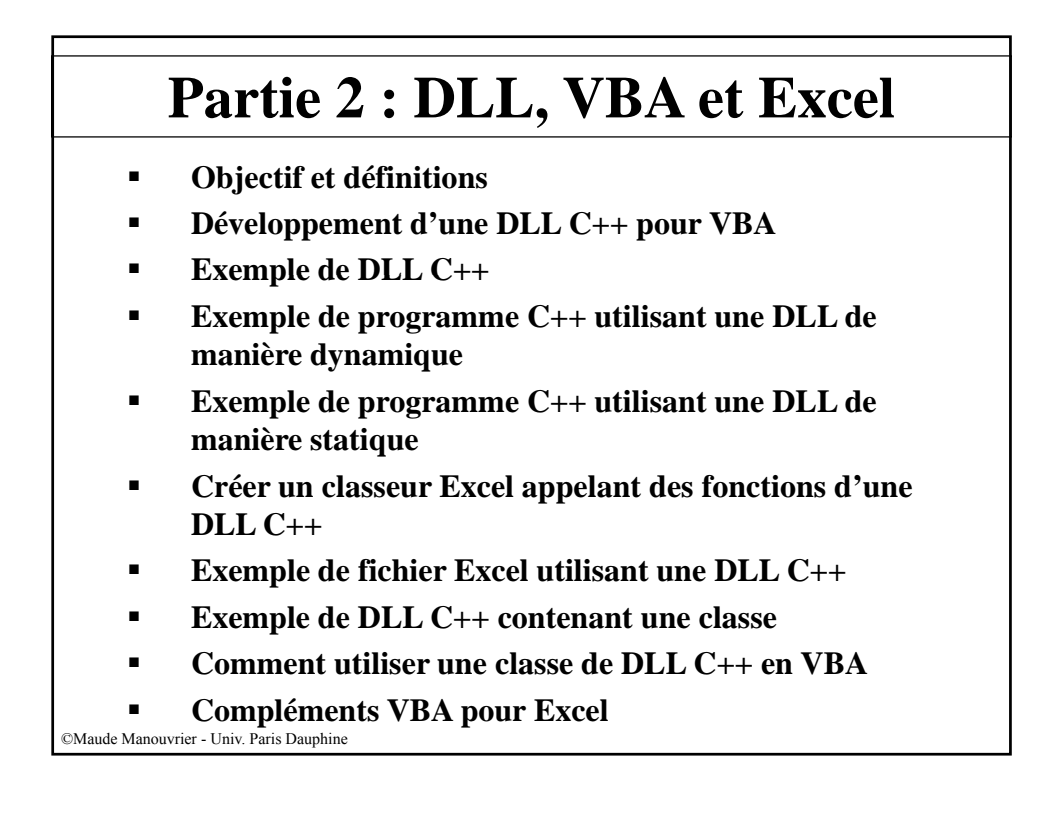

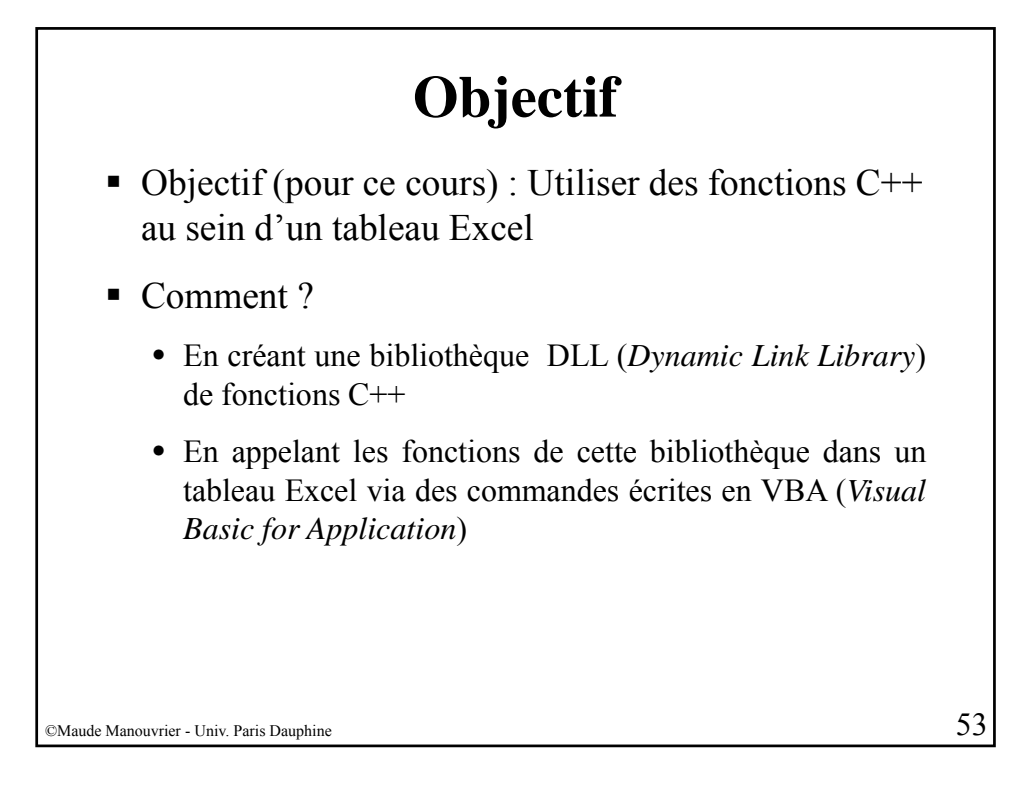

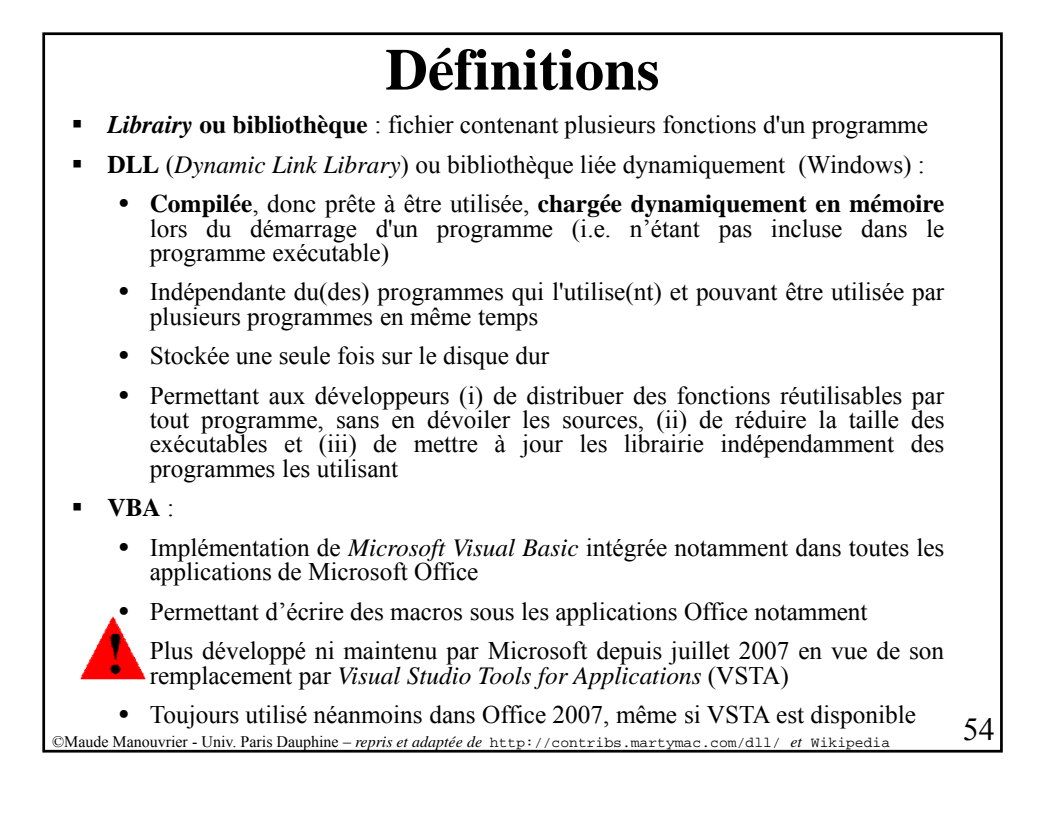

27

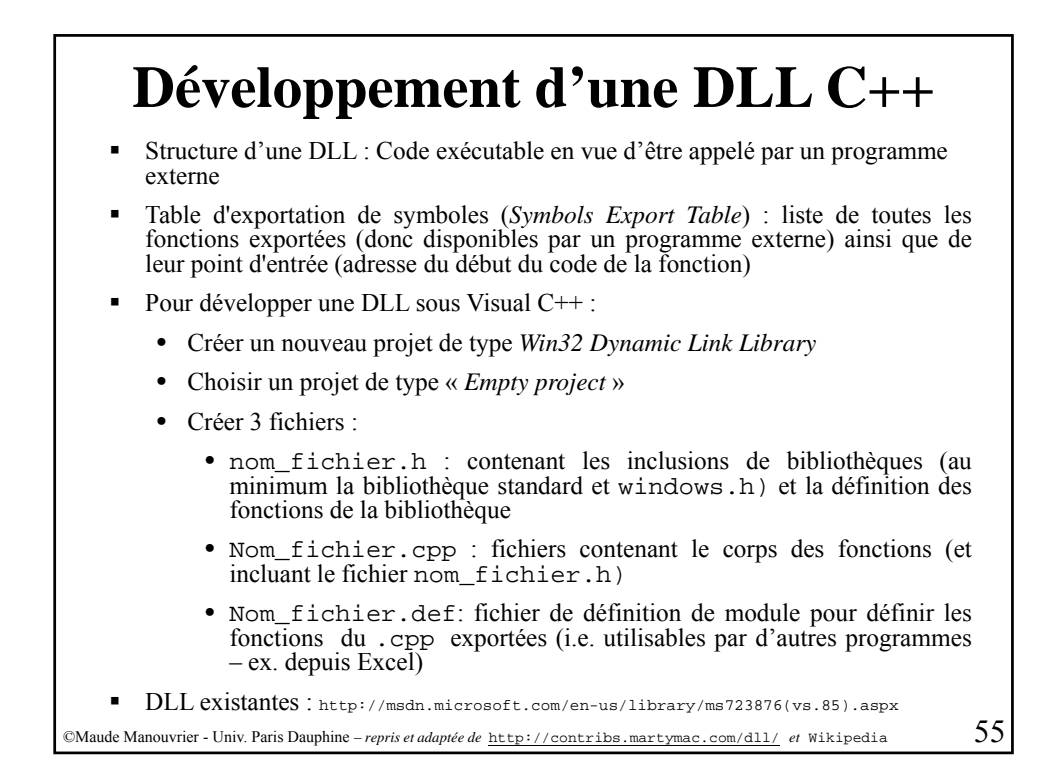

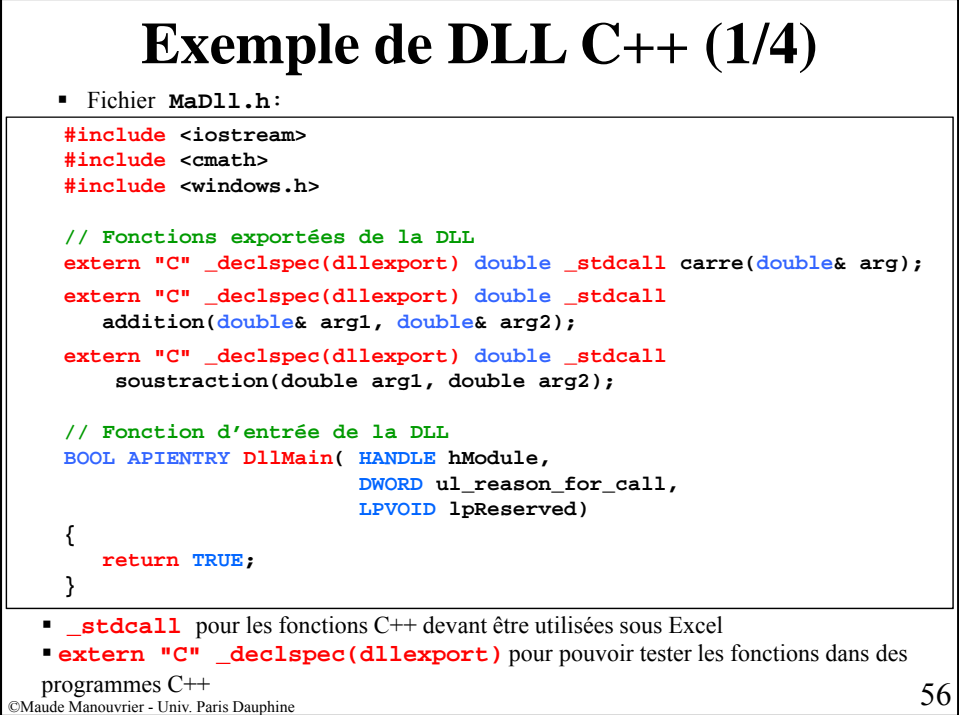

28

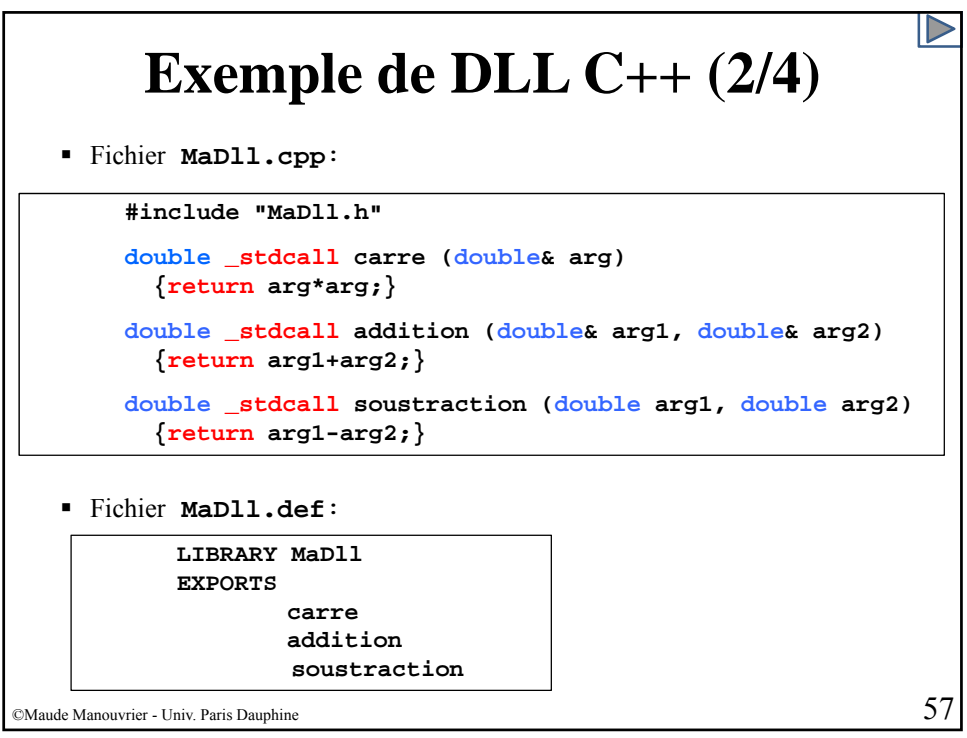

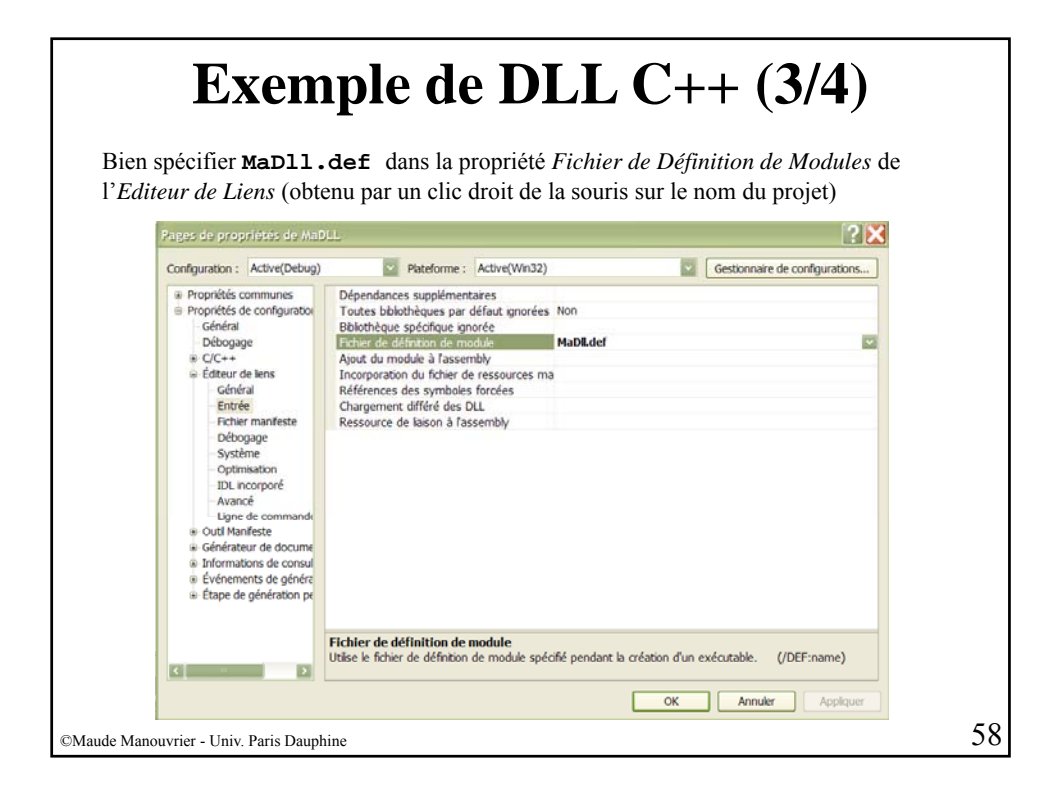

# **Exemple de DLL C++ (4/4)**

- Fichiers générés :
	- Nom Dll.dll : fichier de la bibliothèque dynamique
	- Nom Dll.lib : fichier permettant de faire la liaison avec la bibliothèque (i.e. pour qu'un programme puisse accéder aux fonctions de la bibliothèques)
- Possibilité de lier la bibliothèque au programme  $C++1$ 'utilisant :
	- De manière statique : déclaration explicite dans le programme (via #include) et résolution de liens effectuée par l'éditeur de lien au moment de la phase de compilation du programme
	- De manière dynamique : demande explicite du chargement d'une bibliothèque durant l'exécution du programme
- Sous linux : bibliothèque dynamique d'extension .so

©Maude Manouvrier - Univ. Paris Dauphine – *repris et adaptée de* Wikipedia 59

```
Exemple programme C++ utilisant une DLL de manière dynamique
    // Définition d'un type pointeur sur fonction
    typedef double (_stdcall * importFunction)(double&,double&);
    int main(void)
    { // Déclaration d'une variable de type pointeur sur fonction
       importFunction AddNumbers;
       double r=5,d=7,result;
        // Chargement de la DLL
       HINSTANCE hinstLib = LoadLibrary(TEXT("C:\\Chemin_d_acces\\MaDLL.dll"));
        // Si le chargement s'est mal passé!
        if (hinstLib == NULL) { cout << "ERROR: unable to load DLL\n";
          return 1;
          }
        // Récupération de la fonction de la librairie via le pointeur
       AddNumbers = (importFunction)GetProcAddress(hinstLib, "addition");
        // Si la récupération de la fonction s'est mal passée!
        if (AddNumbers == NULL) { cout << "ERROR: unable to find DLL function\n";
©Maude Manouvrier - Univ. Paris Dauphine 60
}
         FreeLibrary(hinstLib); // Libération de l'espace de chargement de la DLL
         return 1;
        }
        // Appel de la fonction
       result = AddNumbers(r,d);
        FreeLibrary(hinstLib); // Libération de l'espace de chargement de la DLL
        cout << result << endl;
    }
                                      Ne pas oublier d'inclure <iostream> 
                                            et <windows.h> !!
```
### **Exemple programme C++ utilisant une DLL de manière statique (1/4)**

```
#include "MaDll.h" // Inclusion du .h de la DLL
 using namespace std;
 int main()
 {
     d bl ou e r,d;
     cin >> r;
     cin >> d;
     cout << "carre(" << r << ")=" << carre(r) << endl;
     cout <<"addition(" << r << ","<< d << ")=" << addition(r,d) << endl;
 }
Pour que ça compile et que cela tourne, indiquer dans les propriétés du projet :
 ■ Où trouver le .h de la bibliothèque (dans C/C++/Général/Autres Répertoires
    Include – avec des guillemets)
  Où trouver le .lib de la bibliothèque (dans Editeur de
    Liens/Entrée/Dépendances Supplémentaires)
  Où trouver le .dll de la bibliothèque (dans Débogage/Environnement taper
    PATH=chemin_acces_au_fichier_dll)
```
©Maude Manouvrier - Univ. Paris Dauphine 61

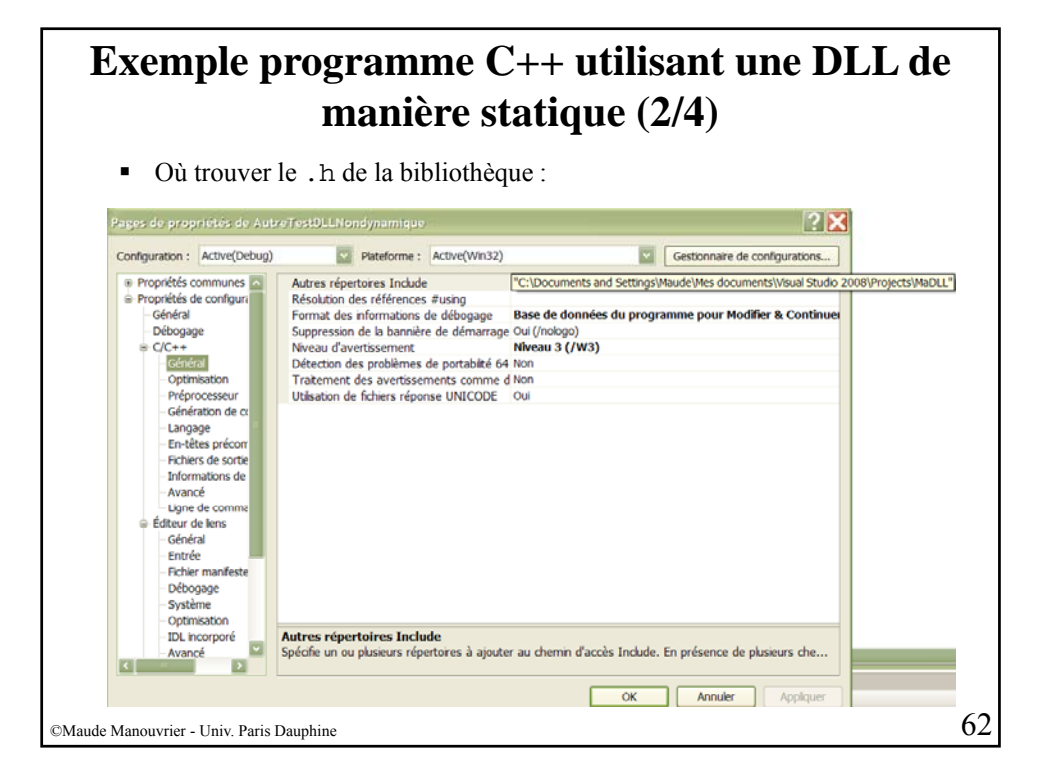

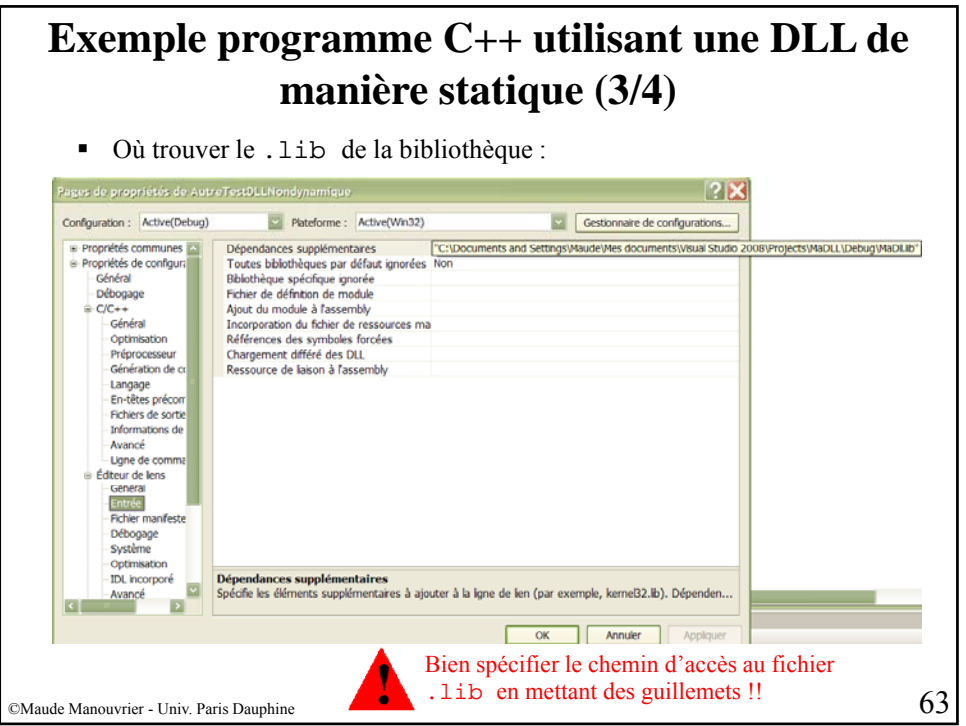

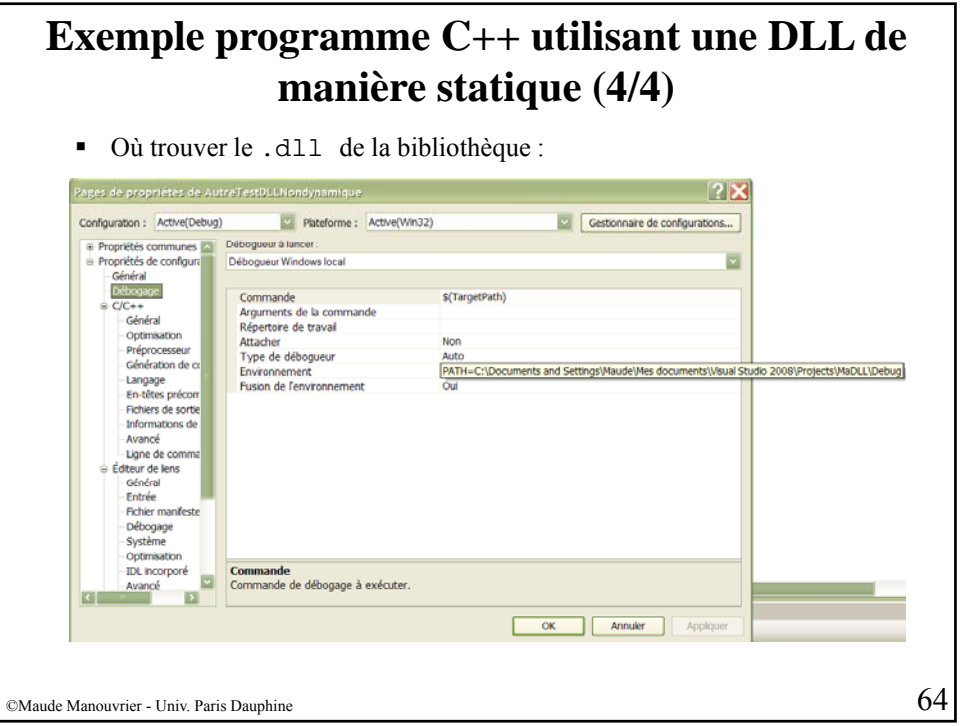

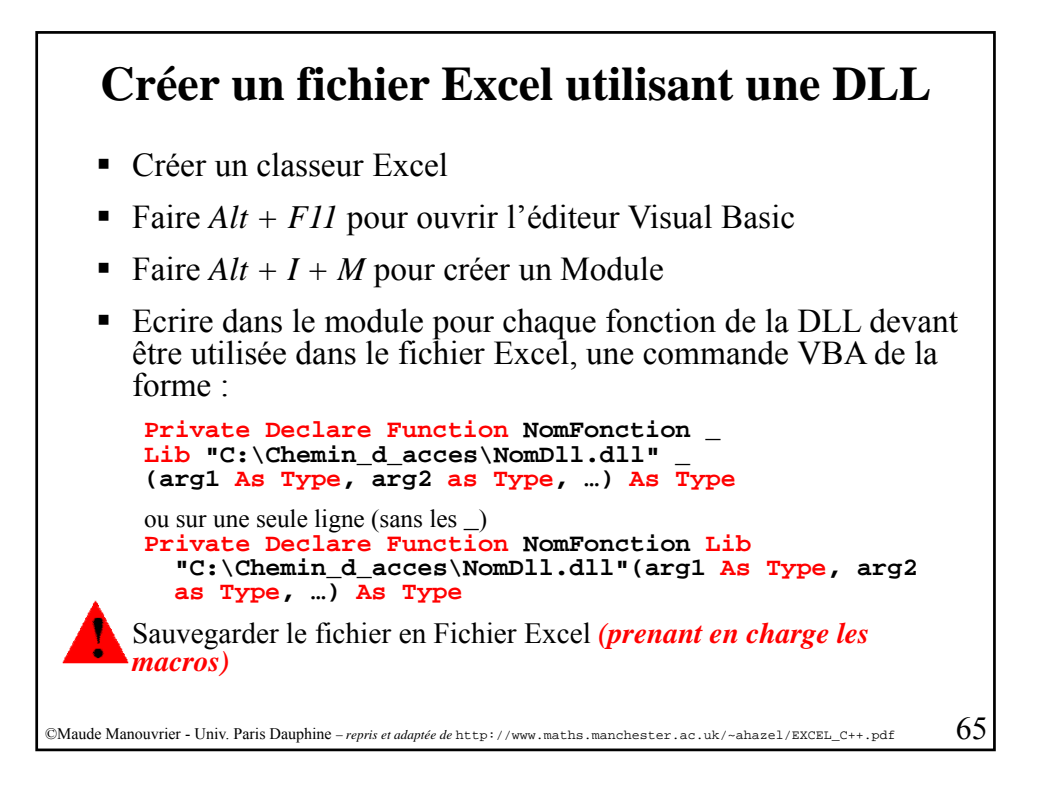

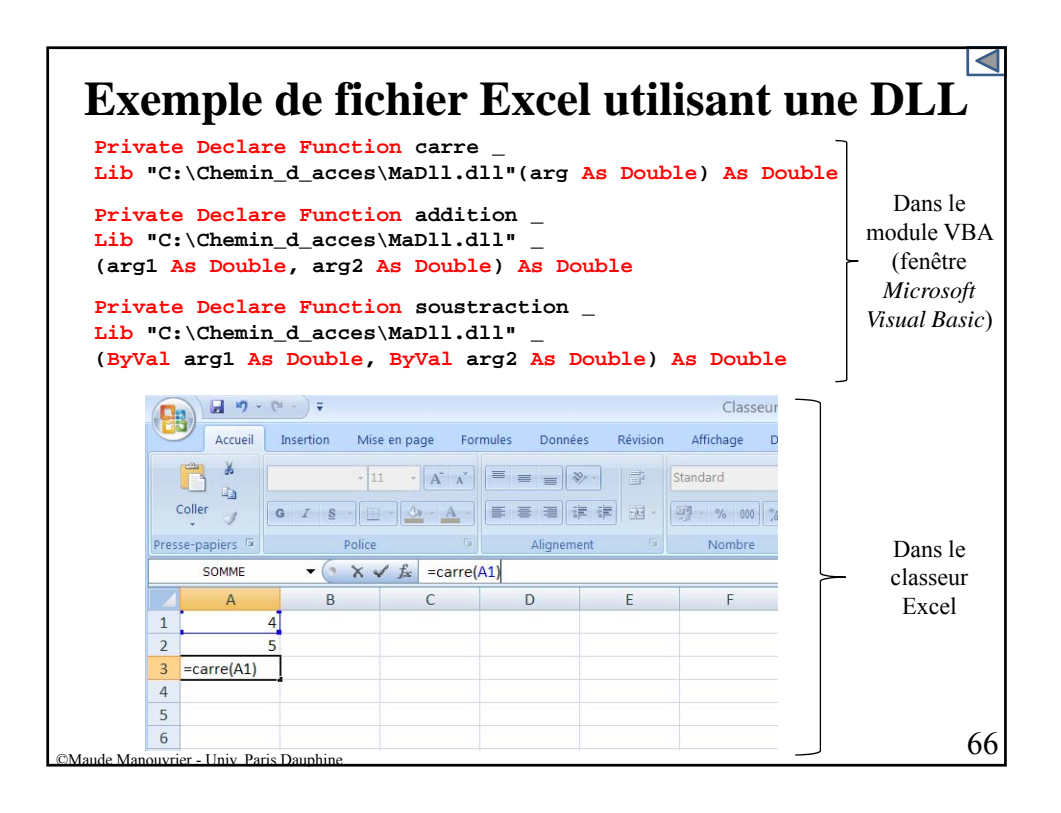

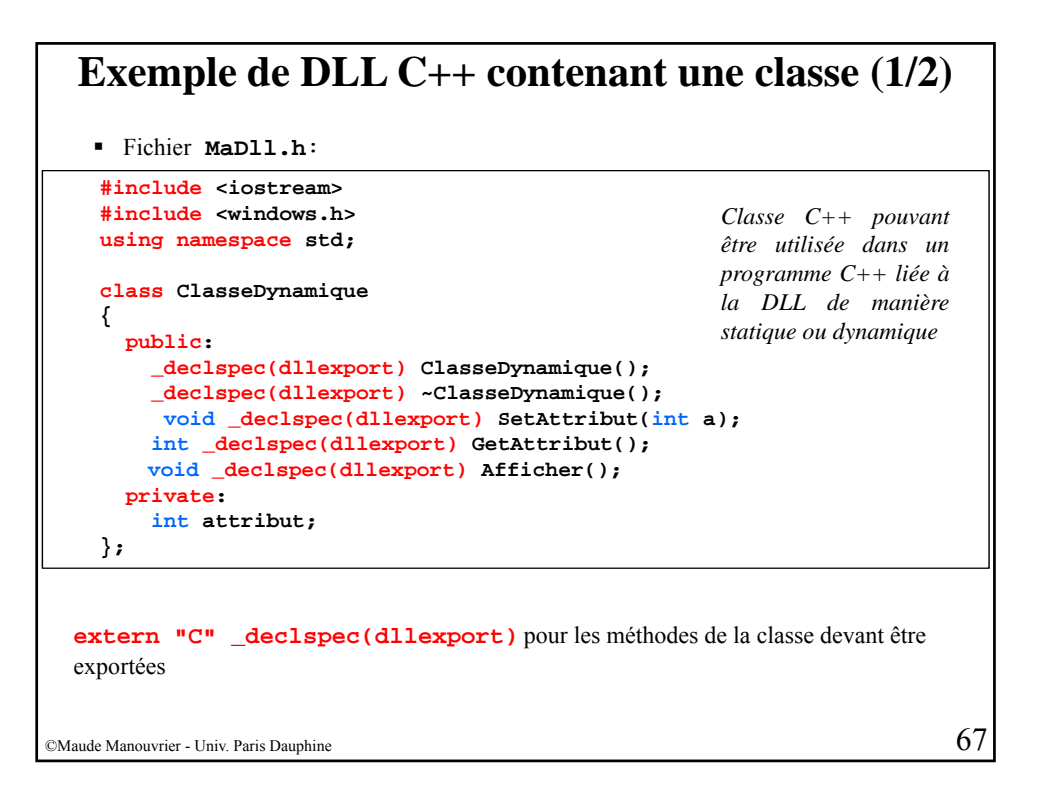

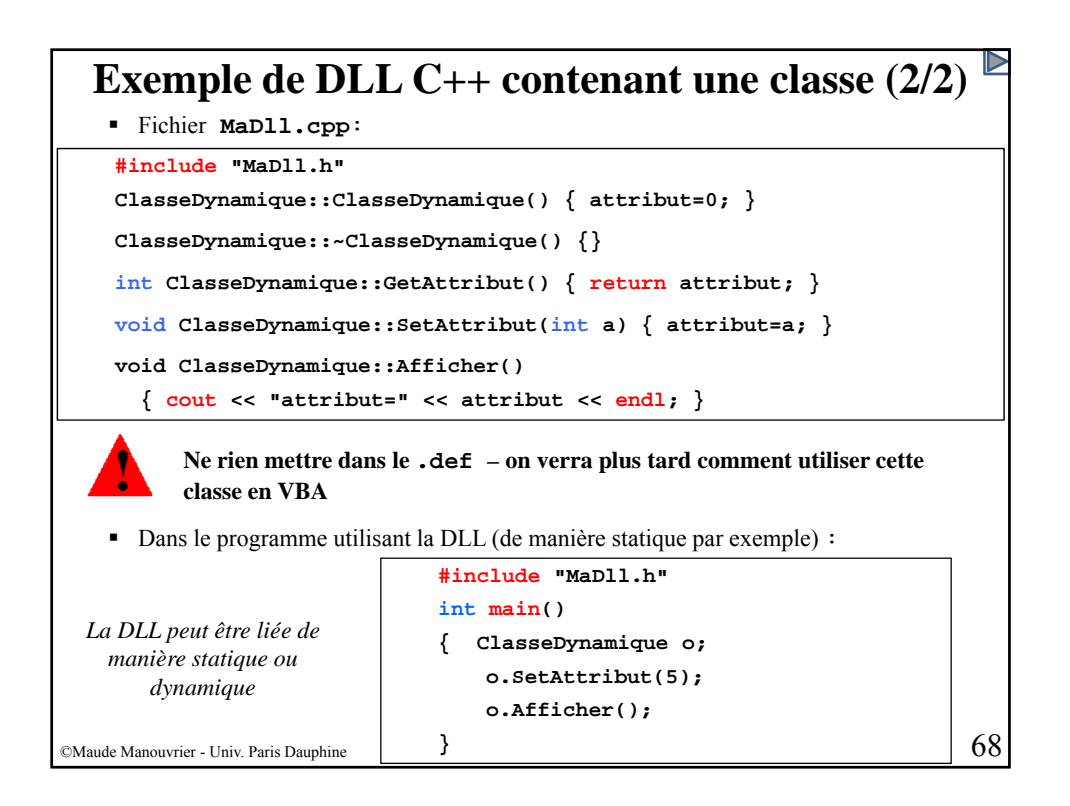

## **Comment utiliser une classe de DLL C++ en VBA (1/5)**

- VBA pas objet (possible en VBA.NET hors programme cette année et pas de lien avec Office)
- Possibilité de « manager » les objets via des fonctions (en utilisant des pointeurs)
- Pour utiliser une classe de DLL  $C++$  dans un programme VBA :
	- Définir dans la DLL C++ des fonctions manipulant les objets de la classe via des pointeurs en les définissant avec **\_stdcall**
	- Exporter ces fonctions dans le **.def**
	- Utiliser ces fonctions dans des modules VBA

 $\odot$ Maude Manouvrier - Univ. Paris Dauphine 699

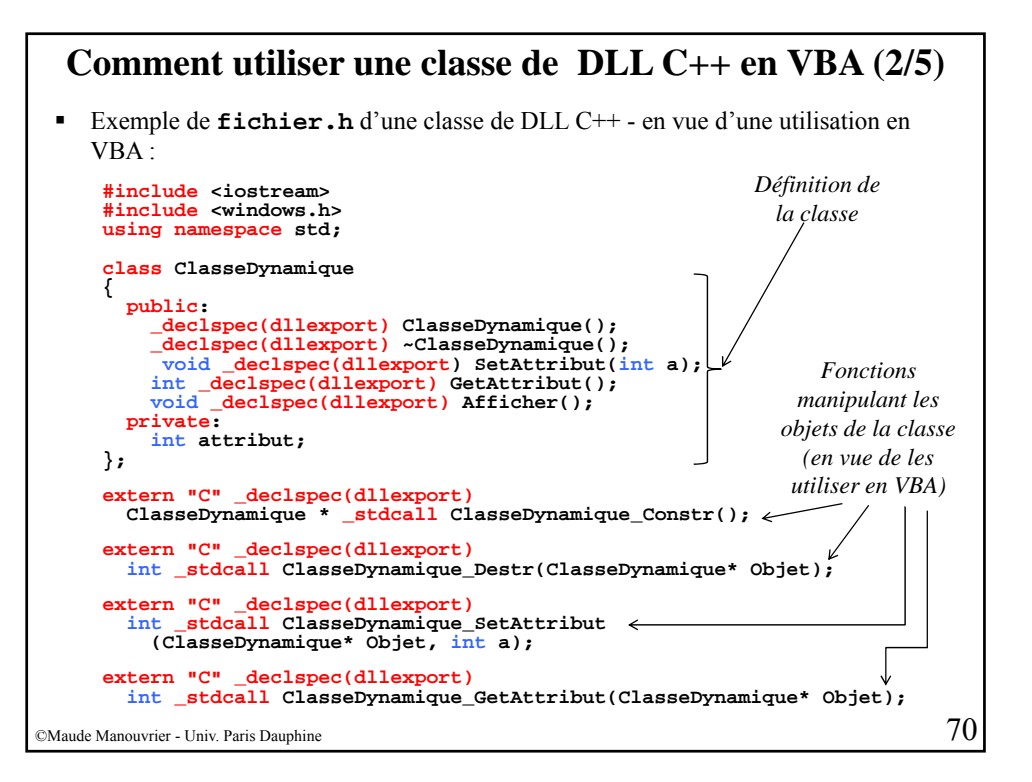

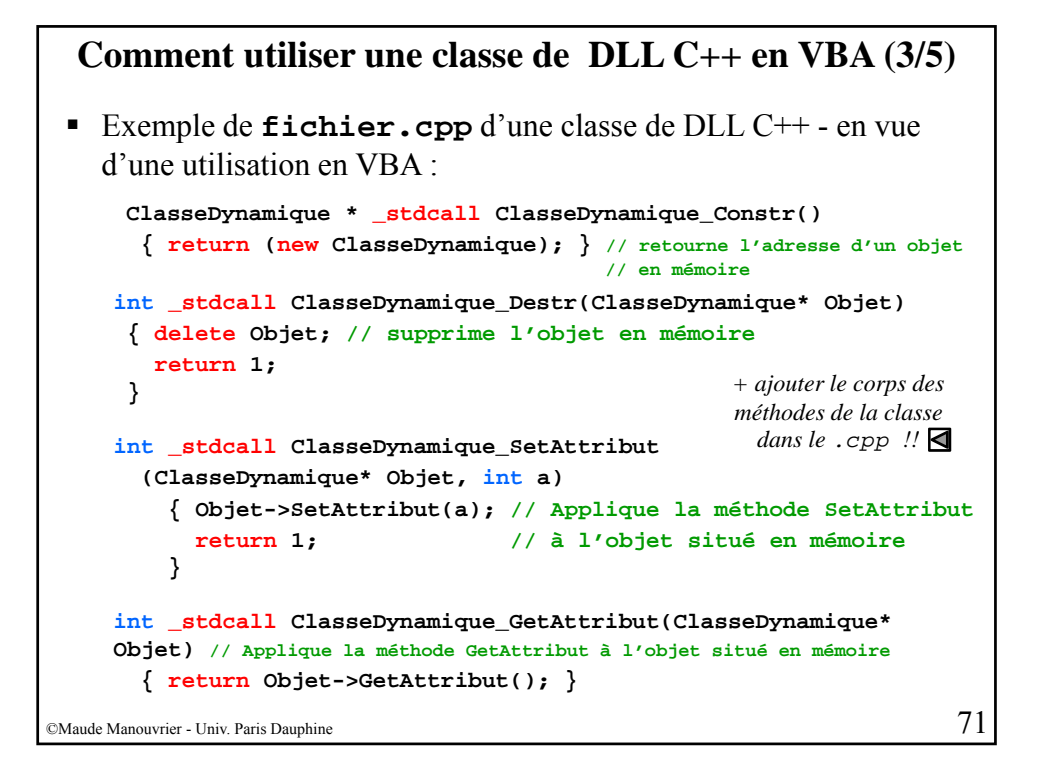

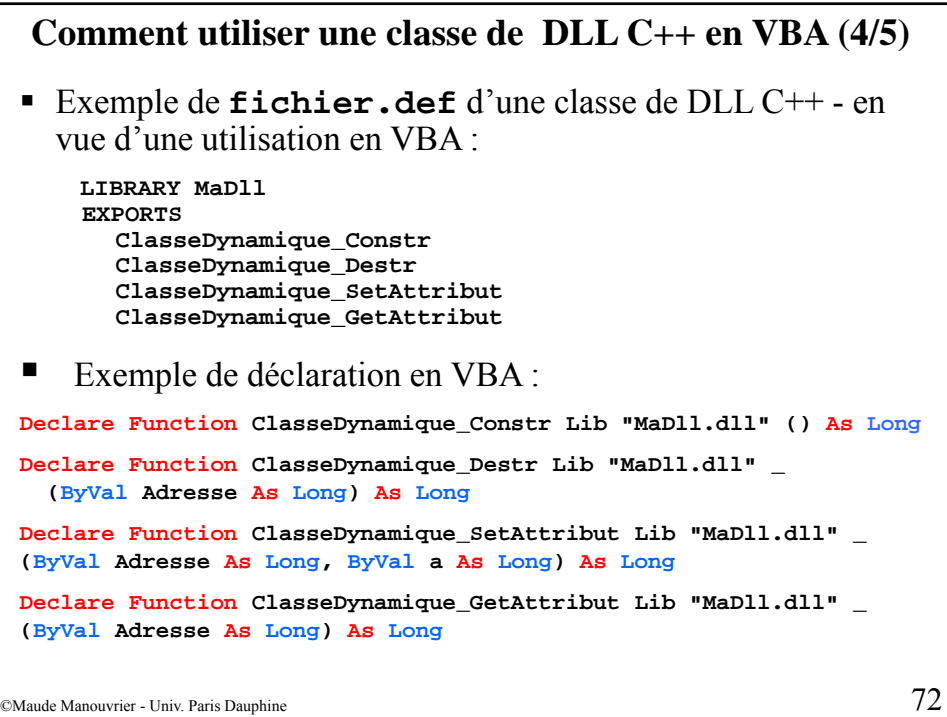

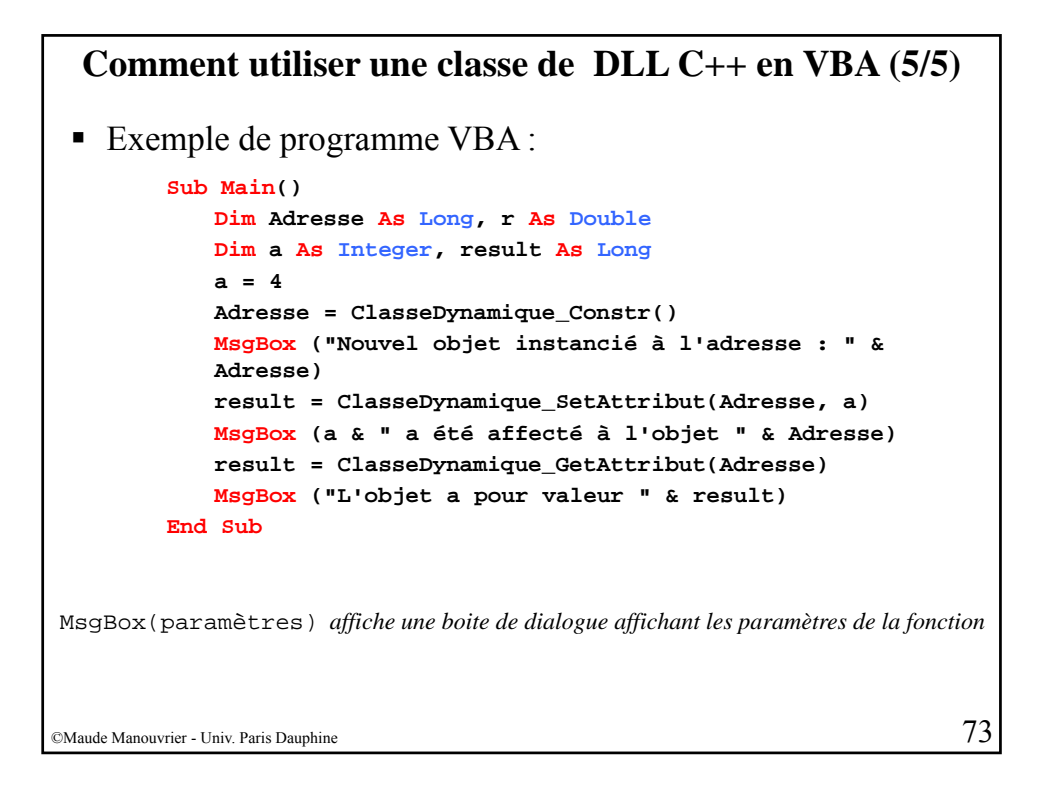

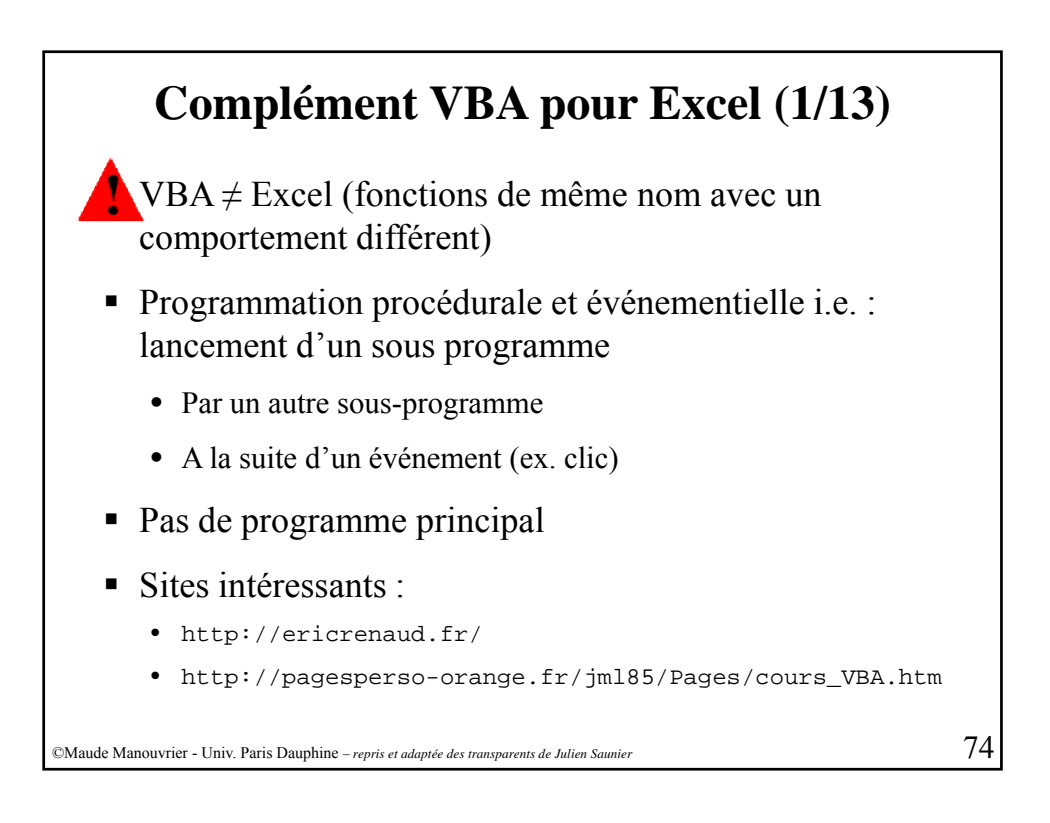

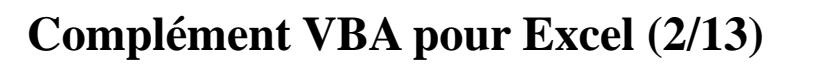

 Début et fin de programme : **Public Sub nom\_du\_programme() ' séquences d séquences d instructions 'instructions**

```
End Sub
```
- 12 types dont les plus utilisés :
	- String pour stocker des chaînes de caractères
	- Integer pour stocker des valeurs entières
	- Double pour stocker des valeurs décimales
	- Long pour stocker des grandes valeurs entières
	- Boolean pour stocker soit un 0 soit un 1 (un bit)

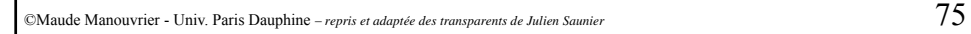

**Complément VBA pour Excel (3/13)** Correspondance de type  $C++/VBA$ : Type C/C++ Equivalent Visual Basic **LONG INT UINT LONG WORD INTEGER BYTE BYTE CHAR BYTE** CHAR<sup>\*</sup> **STRING**  $\blacksquare$  Pas d'obligation de déclaration de variables – mais vivement conseillé **Dim nom As String Dim revenu As Long** ©Maude Manouvrier - Univ. Paris Dauphine – *repris et adaptée des transparents de Julien Saunier* 76

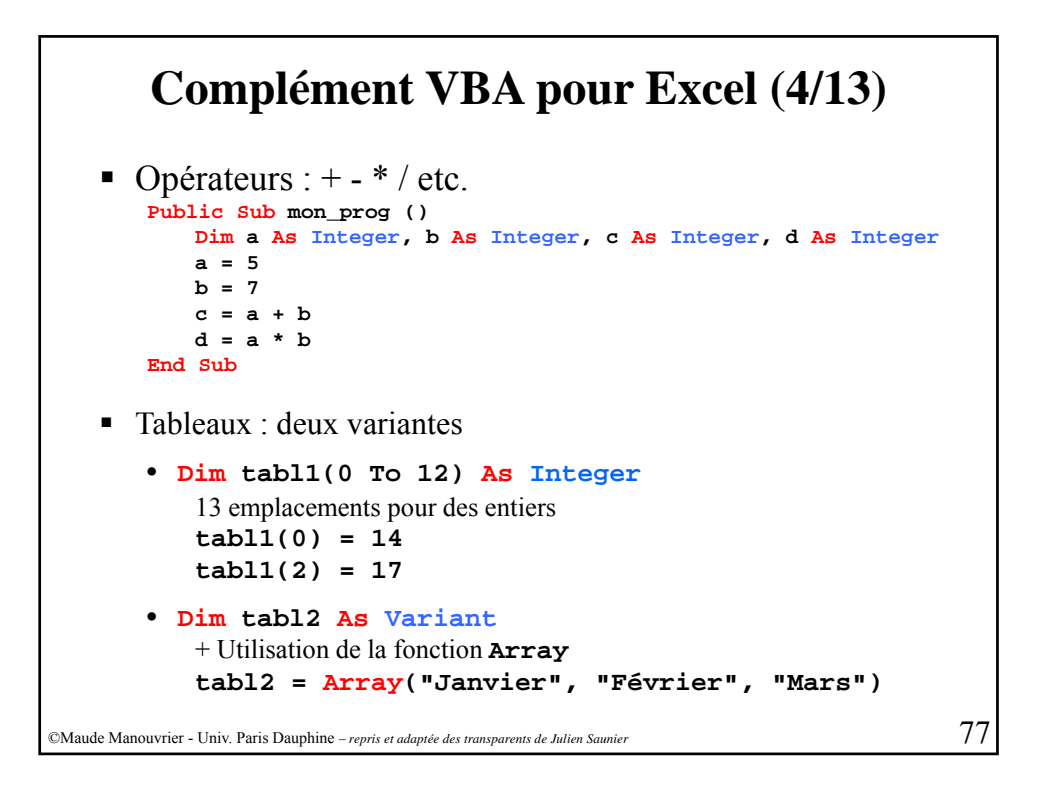

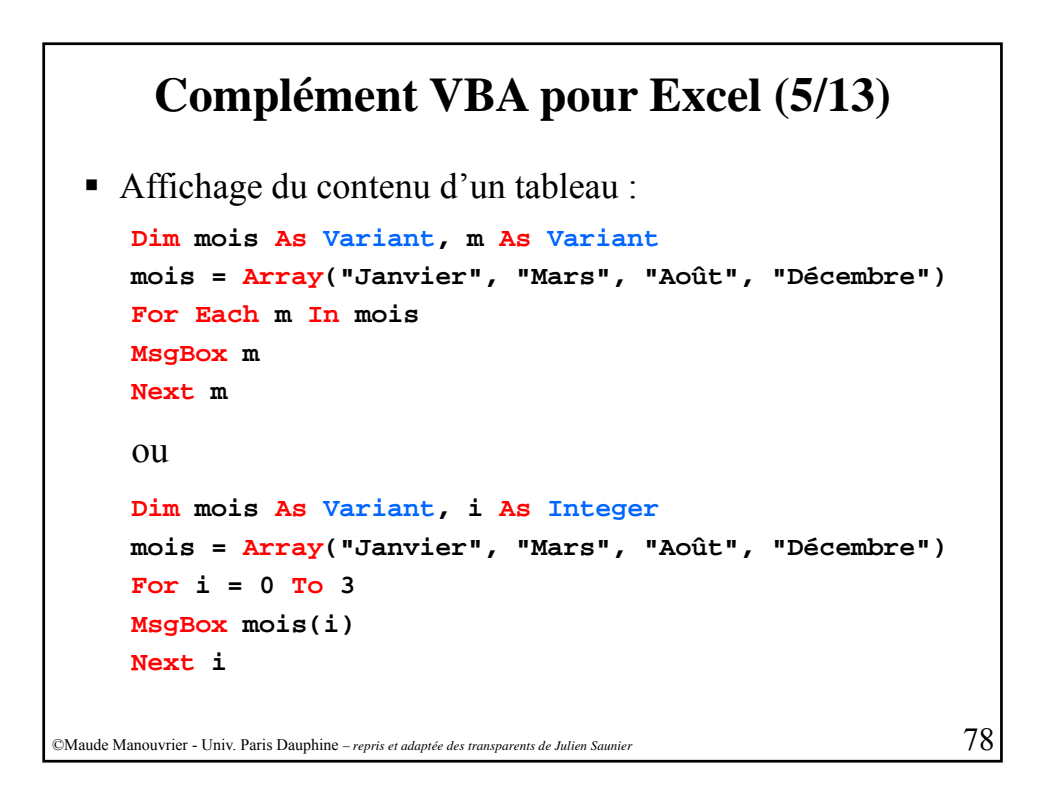

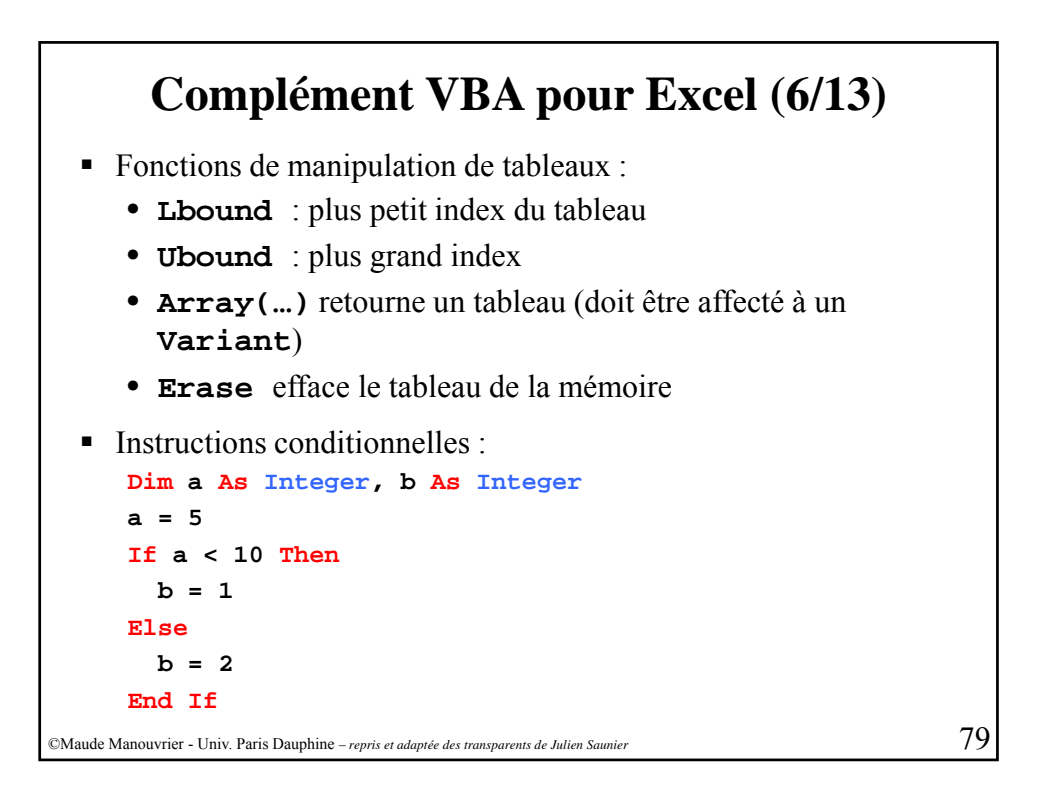

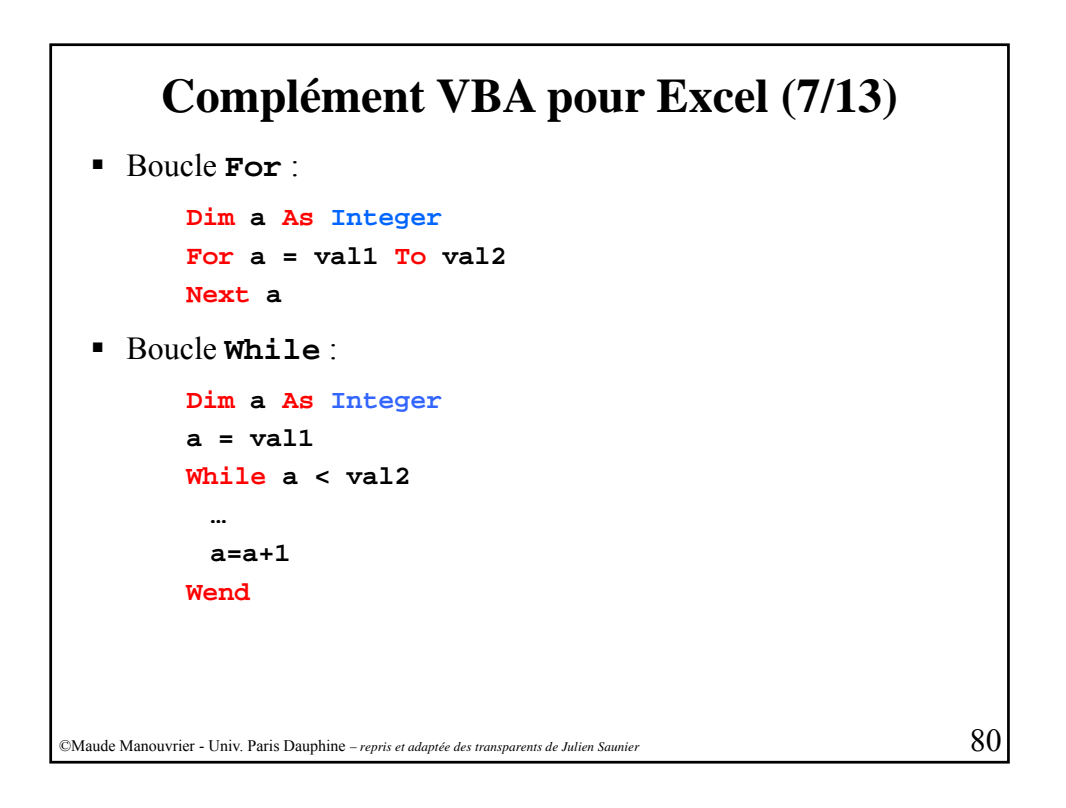

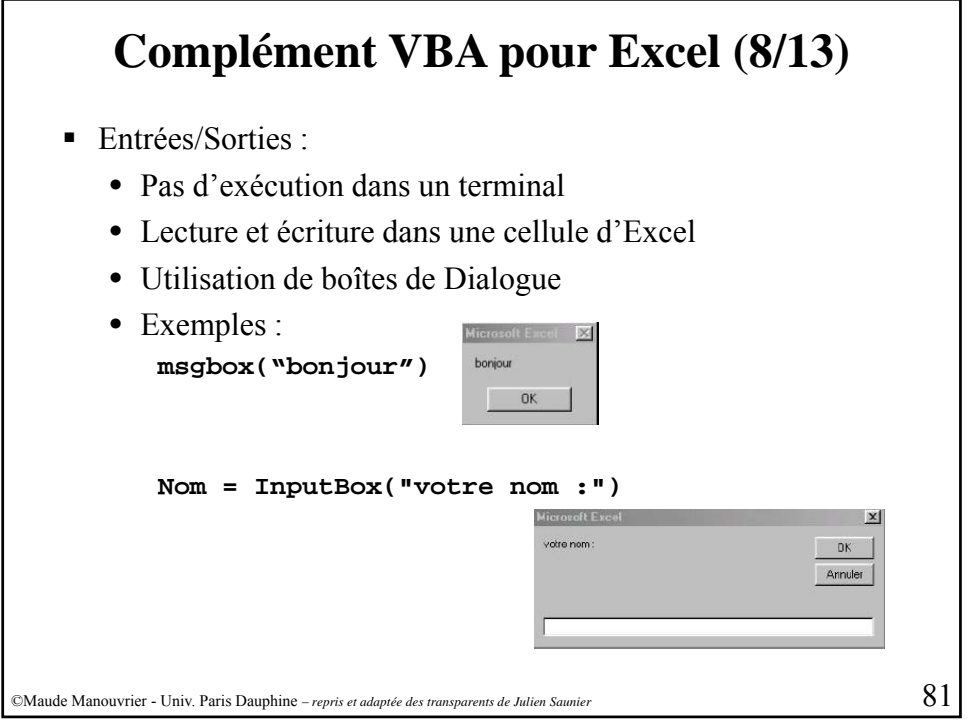

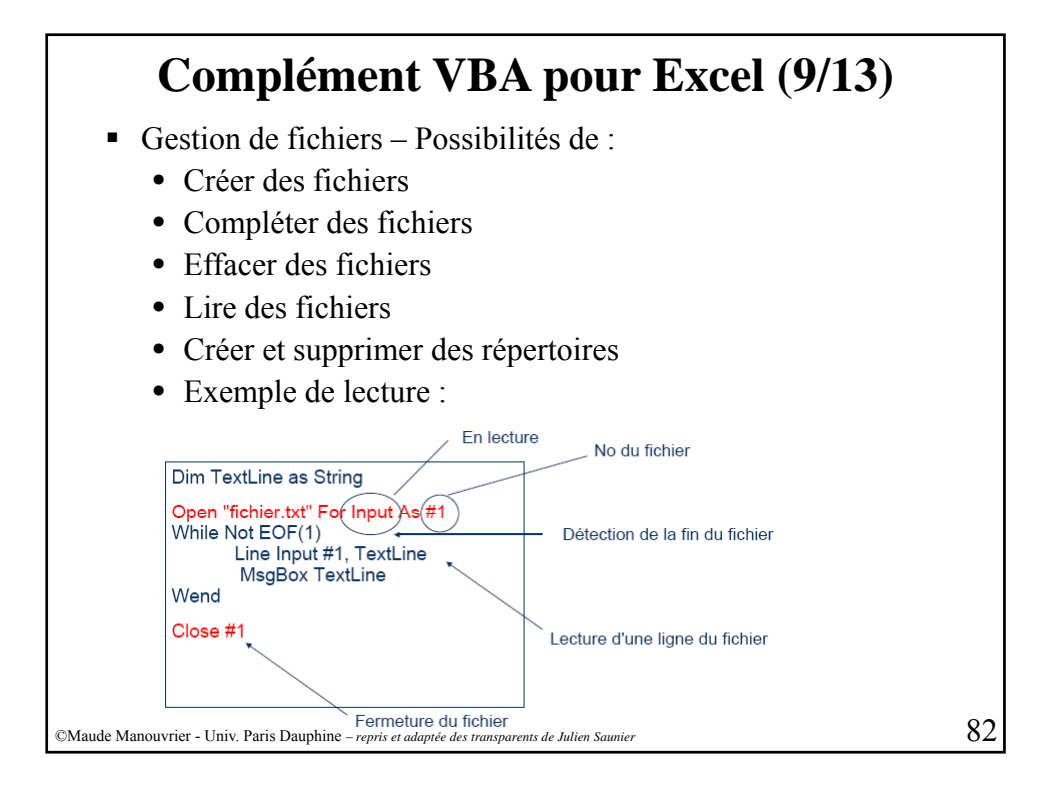

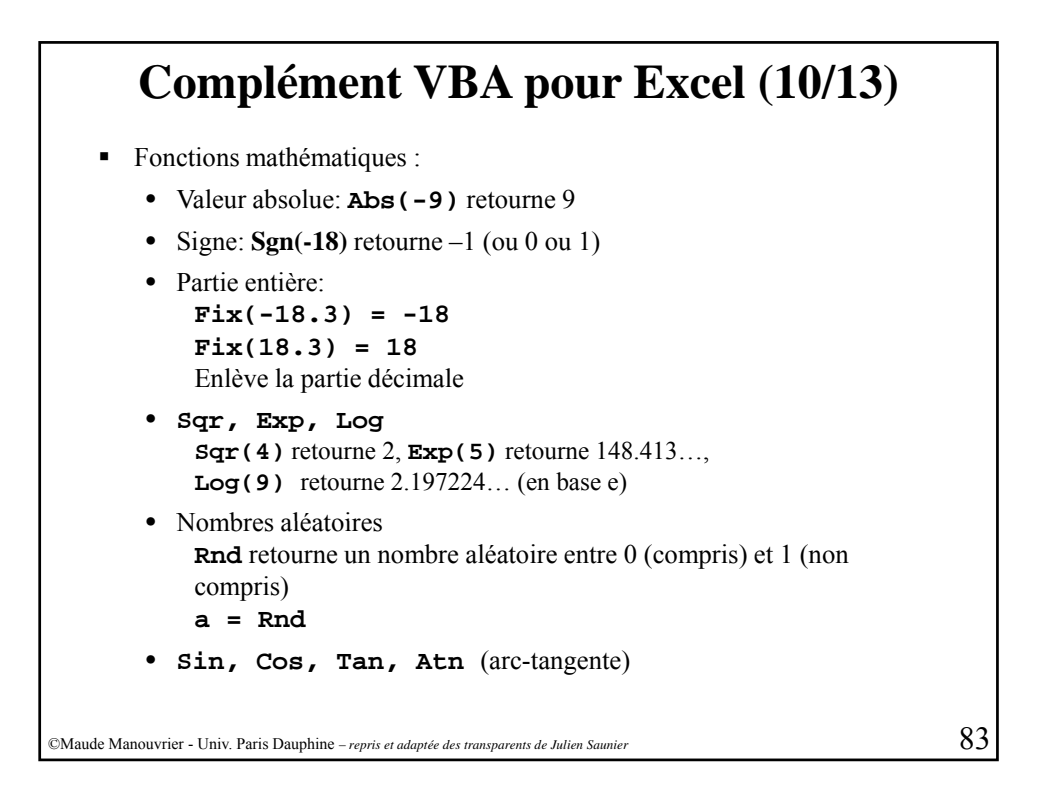

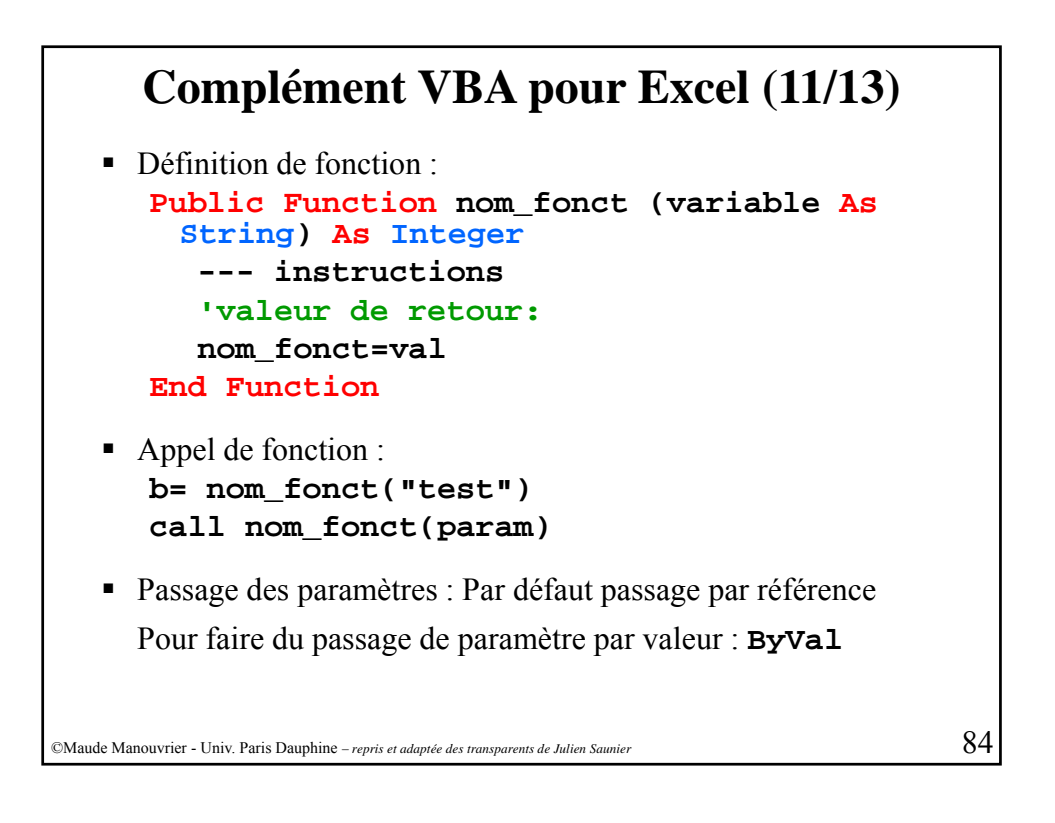

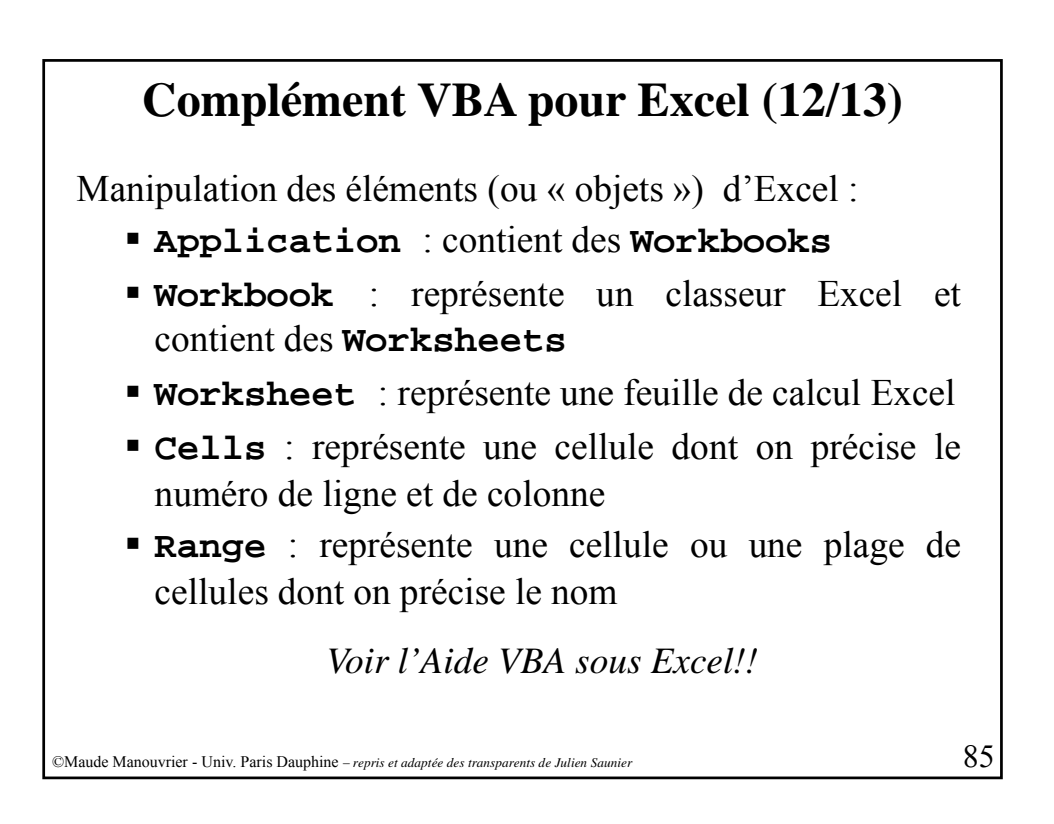

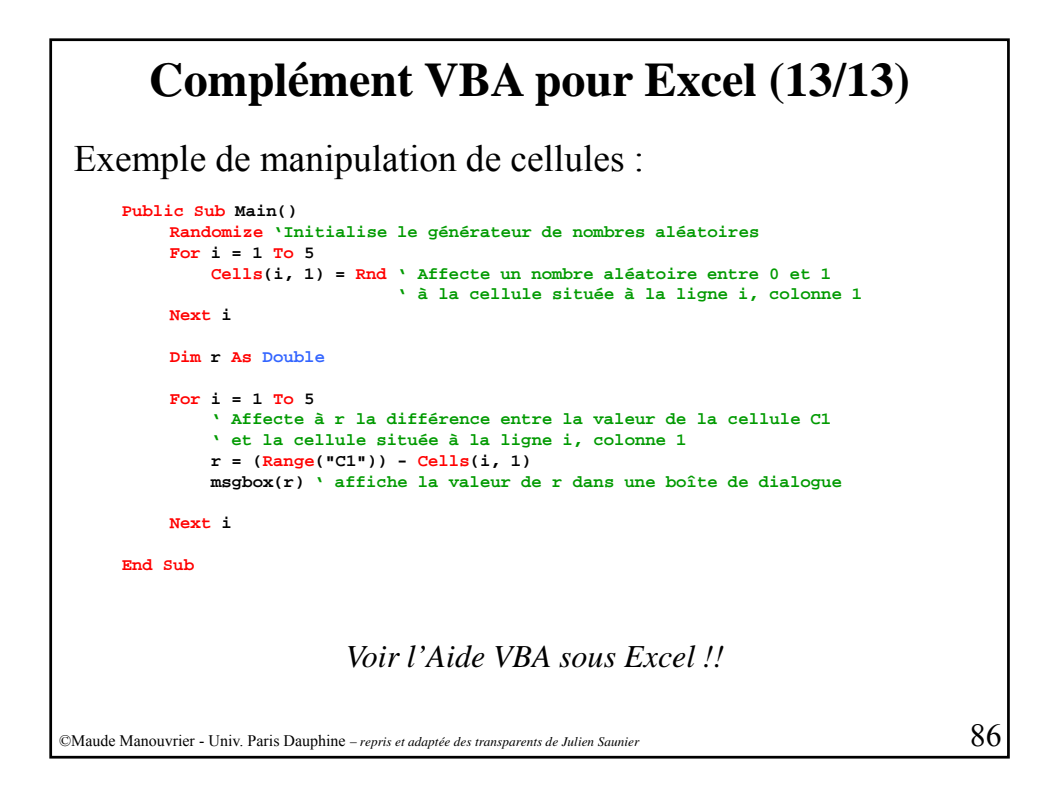